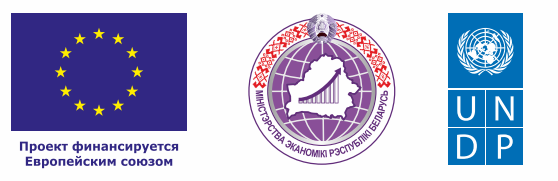

# ВНУТРЕННИЙ ТУРИЗМ

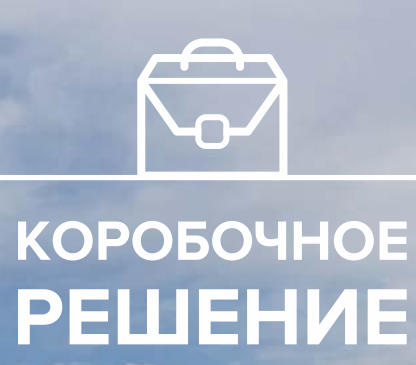

mitimo

#### *Уважаемые начинающие предприниматели!*

*Данное решение даст вам возможность запустить свой бизнес в сфере внутреннего туризма с минимальными вложениями.* 

 *Мы предлагаем вашему вниманию различные бизнес-модели, которые позволят начать бизнес с минимальных вложений и при хорошем развитии масштабировать его. Пользуясь базовыми знаниями, в основе которых лежат рекомендации опытных предпринимателей, неоднократно создававших и развивающих подобные предприятия, вы правильно выстроите бизнес-процессы, грамотно проведете анализ работы конкурентов и маркетинговую кампанию, приумножите свои вложения, станете успешными коммерсантами, а также подготовите юридическую и бухгалтерскую основу для открытия и ведения бизнеса, внедрите различные бизнес-модели и проанализируете эффективность вашей деятельности на рынке услуг.* 

*Наша команда подготовила для вас четыре тематических блока, касающихся основных вопросов грамотного запуска и развития собственного дела: «Бизнес-моделирование», «Юриспруденция», «Финансовая модель» и «Маркетинг». Желаем вам успешной реализации планов, креативных идей, благодарных клиентов, стабильности и процветания!*

Публикация подготовлена в рамках выполнения мероприятий проекта «Поддержка экономического развития на местном уровне в Республике Беларусь», который реализуется ПРООН в партнерстве с Министерством экономики Республики Беларусь и финансируется Европейским союзом.

Изложенная информация может не совпадать с официальной позицией ПРООН, Министерства экономики Республики Беларусь и Европейского союза. Использованные изображения и ссылки на онлайн-ресурсы и платформы носят иллюстративный характер и не являются рекламой этих продуктов.

## **СОДЕРЖАНИЕ**

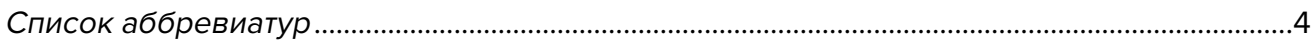

#### **[Глава 1. Бизнес-моделирование](#page-4-0)**

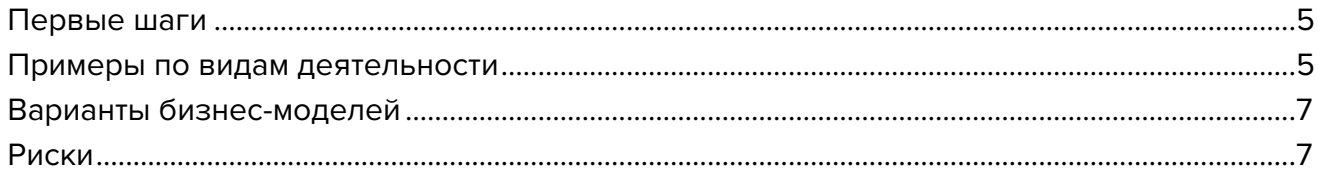

## **[Глава 2. Юриспруденция](#page-7-0)**

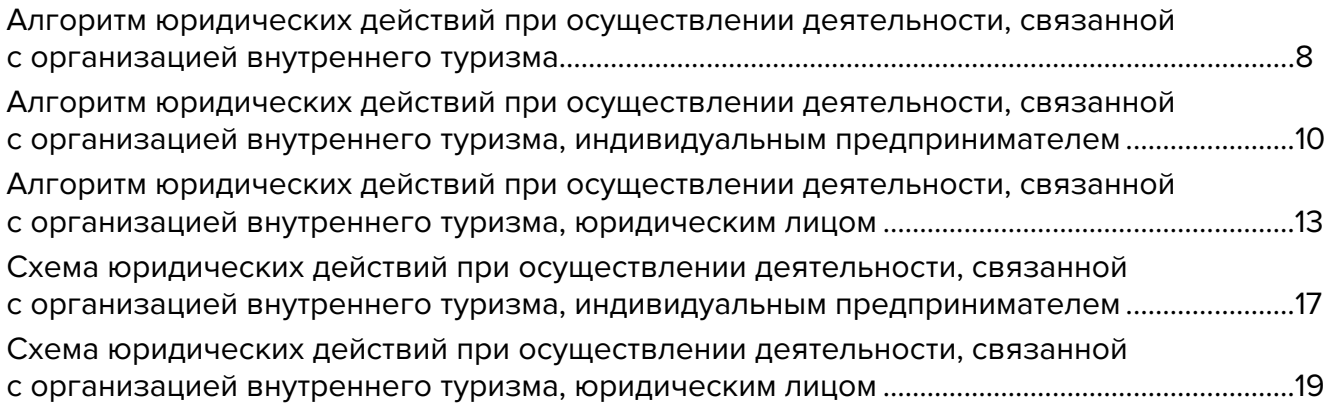

#### **[Глава 3. Финансовая модель](#page-22-0)**

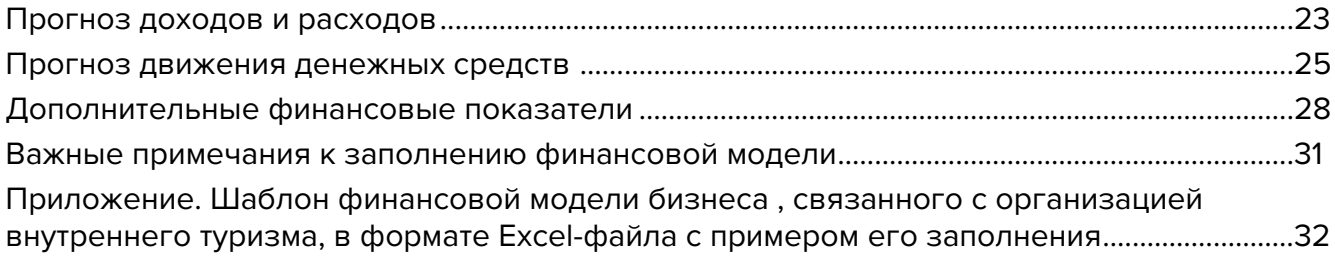

#### **[Глава 4. Маркетинг](#page-32-0)**

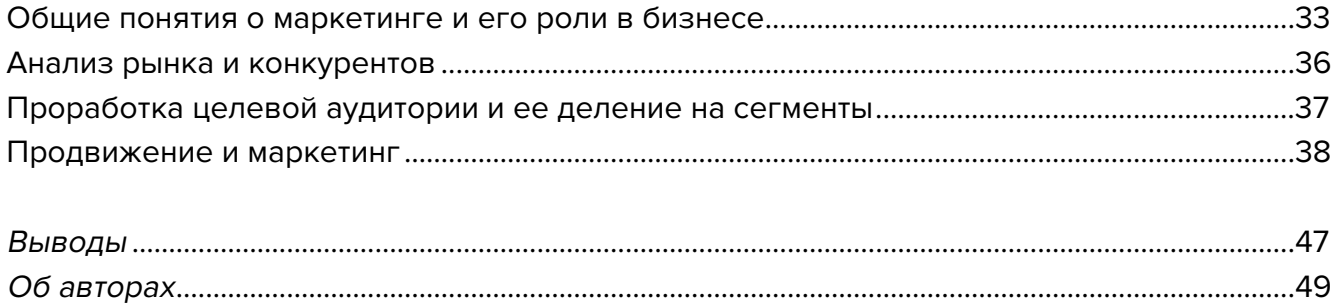

# <span id="page-3-0"></span>**Список аббревиатур**

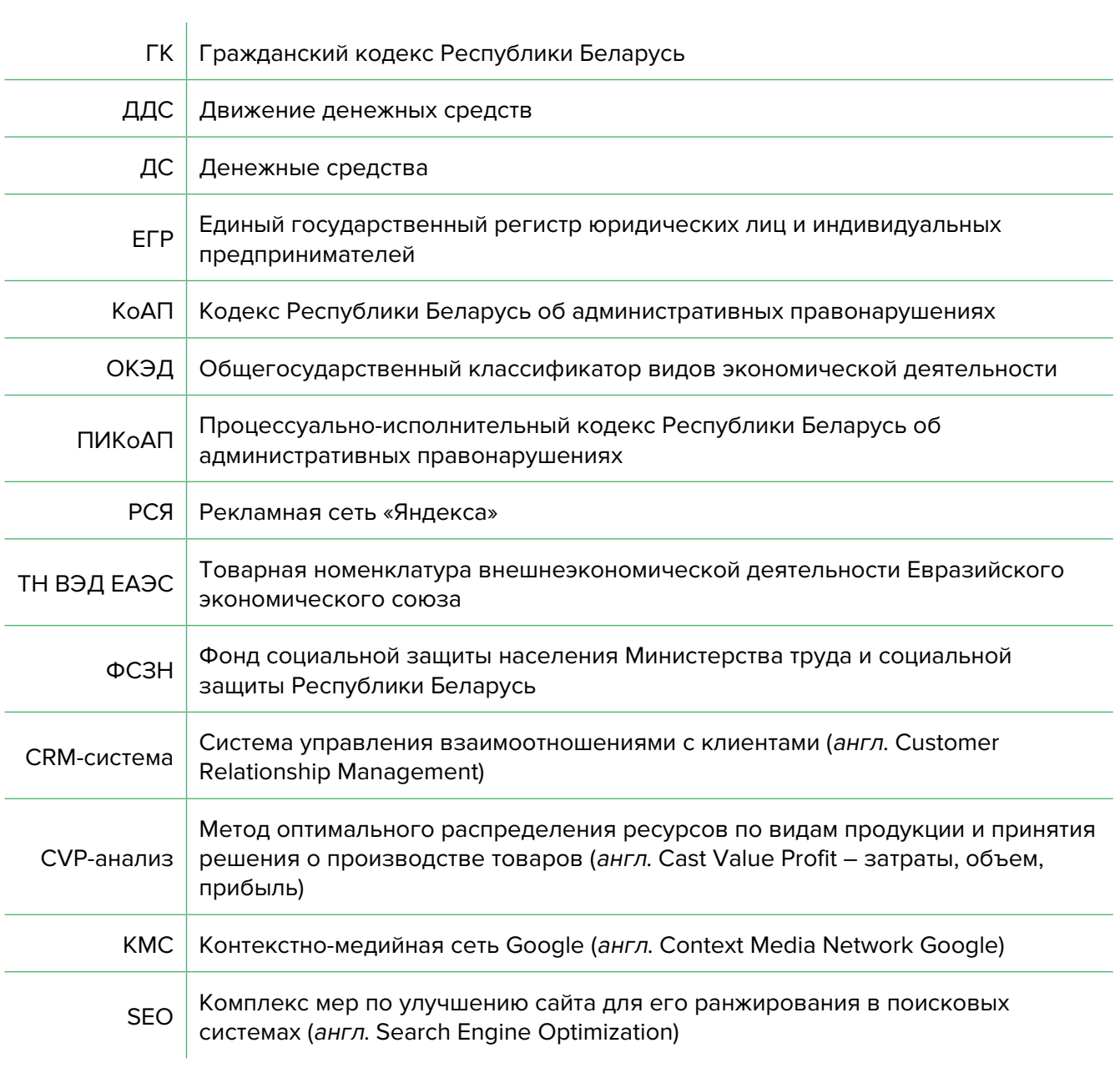

<span id="page-4-0"></span>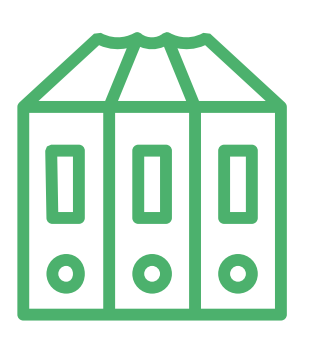

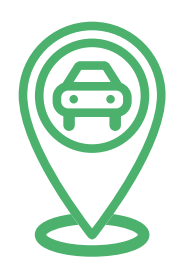

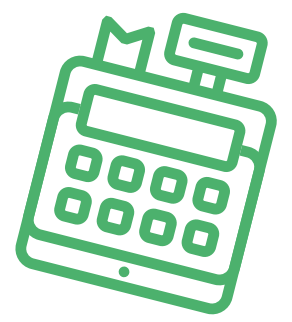

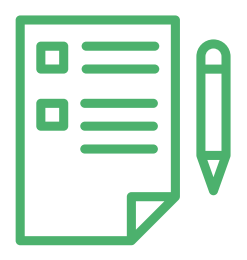

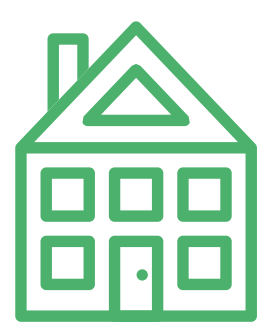

# **Глава 1. Бизнес-моделирование Первые шаги**

В последнее время наблюдается рост внутреннего и экскурсионного туризма в Беларуси.

Для организации такой деятельности вам понадобится создать программы экскурсионных и туристических маршрутов, которые вы будете предлагать вашим клиентам.

## **Примеры по видам деятельности**

#### **1. Пешие туры**

Вы должны хорошо изучить маршрут и составить план экскурсии по городу, местности или нескольким городам. Такие туры подходят как организованным туристическим группам, так и индивидуальным туристам.

Если вы проживаете в небольшом городе или поселке, вы можете привлекать туристов из других регионов Беларуси или из-за границы. Главное – создать интересный и запоминающийся маршрут, про который будут рассказывать туристы.

У вас должны быть точки притяжения, такие как старинные усадьбы, возможно, руины и развалины старинных замков, укрепрайонов или другие достопримечательности, которые привлекают туристов. Большинство из них любят достопримечательности, которые можно сфотографировать и выложить в социальные сети. Такие туристы, создавая контент и делясь им со своими друзьями, рекламируют ваши услуги и ваш регион.

Необходимо разработать туристический маршрут по городу или местности и начать предлагать свои услуги туристам. Маршруты могут длиться несколько часов, целый день, несколько дней с посещением других населенных пунктов.

Группа может преодолевать маршрут пешком, а также прибегая к какому-либо транспорту. Главное – подготовить туристов к маршруту, чтобы они взяли все необходимое для путешествия и были готовы к пересеченной местности, восхождению на небольшие горы или передвижению на транспорте.

Особое внимание стоит уделить туристам постарше и людям с ограниченными возможностями, которые захотят посетить вашу экскурсию, но в нее будет входить, например, посещение старой башни.

> **Пример.** Вы можете встретить туристов на железнодорожной или автобусной станции, провести 2–3-часовую экскурсию по городу или местности и предложить им зайти в краеведческий музей, купить сувениры, а после этого посетить кафе, предлагающее блюда местной кухни.

Рекламировать свои услуги лучше всего в интернете: через специализированные сайты гидов, на сайте городской и местной администрации, в социальных сетях. Но лучшая реклама – это социальные сети клиентов, которые были на ваших турах и рекомендуют вас другим туристам.

#### **2. Пакетные туры для организованных групп**

Если вы готовы работать с туристическими группами, то можете создавать туристические программы под группы туристов, которые целенаправленно собираются для посещения нескольких населенных пунктов.

Вы можете сами разработать такие программы и предлагать различным организациям.

#### **Кроме самой экскурсии можно предлагать дополнительные услуги:**

- посещение агроусадеб, музеев, заповедников;
- транспортное обслуживание на всей протяженности маршрута (можно арендовать автобус для передвижения из города в город, а в самом населенном пункте воспользоваться арендными велосипедами);
- покупка сувенирной продукции;
- организация питания в кафе или выездного питания.

#### **3. Тематические экскурсии на предприятия и объекты**

Сейчас большим спросом пользуются выезды на промышленные предприятия, где показывают, как создается продукция, какие процессы используются, и рассказывается о предприятии.

Заказчиком таких экскурсий может быть само предприятие, которое хочет пригласить блогеров и журналистов к себе и показать свое производство с лучшей стороны. Например, такие экскурсии организовывает завод «Гарсиа» (Гомель).

Многие крупные заводы предлагают внутренние экскурсии. На такие предприятия приезжают туристы из других городов и стран. Например, на Минский тракторный завод и БелАЗ (Жодино). Многие мечтают попасть на такие предприятия, чтобы своими глазами увидеть, как собирают трактора, или прокатиться на БелАЗе.

Вы можете организовать туристов из нескольких населенных пунктов Беларуси и ближнего зарубежья, нанять автобус и предоставить полный комплекс экскурсионных услуг.

## <span id="page-6-0"></span>**Варианты бизнес-моделей**

- **1. Пешие экскурсии по городу или местности.** Как правило, это небольшие прогулки по городу (возможно, на велосипедах или роликах), во время которых вы рассказываете об истории вашего города. Всегда есть несколько городских легенд, которые туристы с удовольствием послушают.
- **2. Групповые туры.** Многие предприятия и организации готовы отправлять своих работников и их детей на экскурсии в другие города, Березинский заповедник и Беловежскую пущу. Вы можете быть организатором таких путешествий.
- **3. Тематические туры.** Крупные предприятия готовы привлекать туристов на свои производства, но не пускают туда неорганизованные группы. Вы можете организовывать такие экскурсии на заводы и производства по всей стране, собирая группы.

#### **Риски**

При ухудшении ситуации в регионе или стране в любом бизнесе могут возникнуть кризисные ситуации, которые необходимо постоянно контролировать и не допускать. Примеры кризисных ситуаций и возможные решения:

- **1. Отсутствие спроса на ваши услуги.** В последнее время многократно возрастает спрос на внутренний туризм. Преградами могут стать погода или отсутствие достопримечательностей в вашем регионе, в этом случае туристы к вам не поедут.
- **2. Изменение курса доллара.** На вашу работу курс доллара не влияет, так как вы оказываете услуги в национальной валюте на территории страны. Если у вас заказывают туры иностранные туристы, то вы должны учитывать изменение курсов при бронировании гостиниц и транспорта.
- **3. COVID-19.** В период пандемии многие предприятия, музеи и кафе работают с некоторыми ограничениями. Вам необходимо соблюдать санитарный режим и заботиться о безопасности ваших туристов. Разработайте рекомендации для туристов, чтобы они смогли обезопасить себя во время экскурсий.
- **4. Технические риски.** При планировании и проведении туристического обслуживания персонал или контрагенты могут совершать ошибки, проявлять непрофессионализм, отказывать в предоставлении услуг и т. д. Необходимо подбирать проверенных контрагентов и обученный персонал для обеспечения качественного обслуживания в процессе оказания туристических услуг.

Подготовил материал **Вадим Титов**

<span id="page-7-0"></span>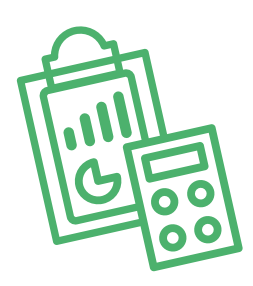

# **Глава 2. Юриспруденция**

**Алгоритм юридических действий при осуществлении деятельности, связанной с организацией внутреннего туризма**

## **Общая информация**

Внутренний туризм – туристическое путешествие в пределах территории Республики Беларусь.

Турагентскую деятельность могут осуществлять индивидуальные предприниматели и юридические лица, а туроператорскую – только юридические лица.

Турагентская деятельность – деятельность турагентов по продвижению и реализации туров, сформированных туроператорами.

Туроператорская деятельность – деятельность туроператоров по формированию туров.

Перечень нормативных правовых актов, регулирующих оказание туристических услуг: [https://www.mst.gov.by/ru/zakonodatelstvo/turizm/postanovleniya.html.](https://www.mst.gov.by/ru/zakonodatelstvo/turizm/postanovleniya.html)

Правила оказания туристических услуг и типовая форма договора оказания туристических услуг: [https://pravo.by/upload/docs/op/C21401064\\_1416258000.pdf](https://pravo.by/upload/docs/op/C21401064_1416258000.pdf).

Инструкция о порядке проведения инструктажа о соблюдении правил личной безопасности туриста, экскурсанта: [https://www.mst.gov.by/ru/zakonodatelstvo/turizm/postanovleniya.html.](https://www.mst.gov.by/ru/zakonodatelstvo/turizm/postanovleniya.html)

Коммерческим организациям и индивидуальным предпринимателям, зарегистрированным на территории средних, малых городских поселений, сельской местности и осуществляющим на этой территории деятельность по производству товаров (выполнению работ, оказанию услуг), законодательством предоставлен ряд льгот:

**А.** В течение семи календарных лет со дня их государственной регистрации они:

• могут не исчислять и не уплачивать налог на прибыль (коммерческие организации) и подоходный налог с физических лиц (индивидуальные предприниматели) в отношении при-

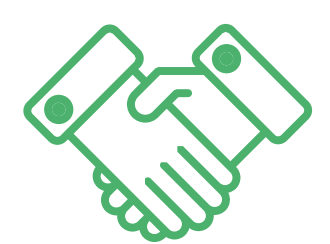

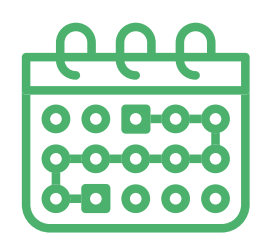

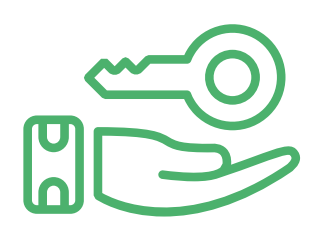

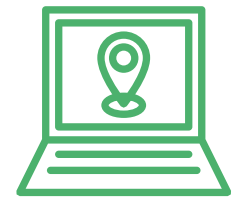

были и доходов, полученных от реализации товаров (работ, услуг) собственного производства;

- могут не исчислять и не уплачивать другие налоги, сборы (пошлины) (кроме НДС, в том числе НДС, взимаемого при ввозе товаров на территорию Республики Беларусь, акцизов, гербового и оффшорного сборов, государственной пошлины, патентной пошлины, утилизационного сбора, таможенных пошлин и сборов, земельного налога, экологического налога, налога за добычу (изъятие) природных ресурсов и иных налогов, исчисляемых, удерживаемых и (или) перечисляемых при исполнении обязанностей налогового агента);
- освобождаются от обязательной продажи иностранной валюты, поступившей по сделкам с нерезидентами от реализации товаров (работ, услуг) собственного производства, а также от сдачи имущества в аренду;
- освобождаются от уплаты государственной пошлины за выдачу специального разрешения (лицензии) на осуществление отдельных видов деятельности, продление срока его действия и внесение в него изменений (дополнений).

Налоговые льготы не применяются в отношении:

- индивидуальных предпринимателей, уплачивающих единый налог;
- организаций плательщиков единого налога для производителей сельскохозяйственной продукции (с некоторыми исключениями);
- организаций и индивидуальных предпринимателей, применяющих упрощенную систему налогообложения;
- организаций, осуществляющих деятельность по оказанию услуг в сфере агроэкотуризма и уплачивающих сбор за осуществление деятельности по оказанию услуг в сфере агроэкотуризма;
- организаций, применяющих иные установленные законодательством особые режимы налогообложения.

Льготы предоставляются при следующих условиях:

- использование в производстве товаров (работ, услуг) основных средств, расположенных на территории средних, малых городских поселений, сельской местности, и труда работников, проживающих на указанной территории;
- ведение раздельного учета выручки (доходов), полученной от реализации товаров (работ, услуг) собственного производства, и затрат (расходов) по производству и реализации этих товаров (работ, услуг);
- представление в налоговый орган сертификата продукции собственного производства (сертификата работ и услуг собственного производства), выданного в порядке, установленном законодательством.

Более подробно о сертификате продукции (работ, услуг) собственного производства: [https://www.cci.by/uslugi/sertifikatsiya-produktsii-sobstvennogo-proizvodstva/.](https://www.cci.by/uslugi/sertifikatsiya-produktsii-sobstvennogo-proizvodstva/.
)

**Б.** Коммерческим организациям предоставляется освобождение от ввозных таможенных пошлин в отношении товаров, ввозимых (ввезенных) на территорию Республики Беларусь, вносимых в уставный фонд этих коммерческих организаций при его формировании в качестве неденежного вклада учредителей. Перечень товарных позиций, по

<span id="page-9-0"></span>которым предоставляется льгота согласно товарной номенклатуре внешнеэкономической деятельности Евразийского экономического союза (ТН ВЭД ЕАЭС): 7301, 7302, 7308, 7309 00, 7311 00, 8401–8408, 8410–8426, 8430–8481, 8483, 8484, 8486, 8487, 8501–8519, 8521–8523, 8525–8537, 8543, 8545, 8601–8609 00, 8707, 8709–8713, 8716, 8801 00–8805, 8901–8908 00 000 0, 9005–9008, 9010–9020 00 000 0, 9022–9032, 9103–9107 00 000 0, 9201, 9202, 9205–9208, 9401–9406, 9503 00–9508.

ТН ВЭД ЕАЭС: [http://www.eurasiancommission.org/ru/act/trade/catr/ett/Pages/default.aspx.](http://www.eurasiancommission.org/ru/act/trade/catr/ett/Pages/default.aspx)

С даты изготовления таких товаров должно пройти не более пяти лет.

В определенных случаях льгота по освобождению от уплаты таможенной пошлины перестает действовать. К их числу относятся принятие решения о ликвидации коммерческой организации, отчуждение товаров или передача их во временное пользование, изъятие товаров и другие основания, установленные в подпункте 1.9 Декрета Президента Республики Беларусь от 07.05.2012 № 6 «О стимулировании предпринимательской деятельности на территории средних, малых городских поселений, сельской местности».

**В.** При покупке капитальных строений, находящихся в республиканской собственности и расположенных на территории средних, малых городских поселений, сельской местности, по заявлению покупателя может быть предоставлена рассрочка оплаты этого имущества, приобретаемого для целей организации собственного производства товаров (работ, услуг) и (или) их реализации, на срок, указанный в таком заявлении, но не более пяти лет со дня заключения договора купли-продажи.

**Алгоритм юридических действий при осуществлении деятельности, связанной с организацией внутреннего туризма, индивидуальным предпринимателем**

#### **1. Государственная регистрация в качестве индивидуального предпринимателя**

Для регистрации необходимо представить в местный райисполком заявление по форме с указанием кода Общегосударственного классификатора видов экономической деятельности (ОКЭД) 79110 «Турагентская деятельность», фотографию 3×4 см или 4×5 см, документ об уплате государственной пошлины (0,5 базовой величины).

На веб-портале Единого государственного регистра (ЕГР) ([http://egr.gov.by/egrn/index.](http://egr.gov.by/egrn/index.jsp?content=cServiceIP) [jsp?content=cServiceIP\)](http://egr.gov.by/egrn/index.jsp?content=cServiceIP) можно заполнить форму заявления без авторизации в режиме онлайн для последующего его предоставления на бумажном носителе в регистрирующий орган, а также получить сведения об уплате государственной пошлины.

Гражданин, обратившийся за государственной регистрацией в качестве индивидуального предпринимателя, при прохождении процедуры государственной регистрации вправе инициировать в заявлении о государственной регистрации направление регистрирующим органом в банк информации, необходимой для открытия текущего (расчетного) банковского счета. Документы, требуемые для открытия счета, в таком случае не предоставляются.

Для подтверждения полномочий на проведение расчетов с денежными средствами, находящимися на текущих (расчетных) банковских счетах, банк свидетельствует подлинность подписи индивидуального предпринимателя, включаемой в карточку с образцами подписей.

Регистрирующий орган в течение пяти рабочих дней со дня внесения записи о государственной регистрации в ЕГР выдает документ, подтверждающий постановку на учет в налоговых органах, органах государственной статистики, органах Фонда социальной защиты населения Министерства труда и социальной защиты (ФСЗН), регистрацию в Белорусском республиканском унитарном страховом предприятии «Белгосстрах».

#### **2. Взаимоотношения с райисполкомом**

После того как индивидуальным предпринимателем подготовлена необходимая инфраструктура для ведения деятельности, о начале ее осуществления необходимо письменно уведомить райисполком.

Форма и порядок направления уведомления: [https://pravo.by/document/?guid=12551&p0=C21800143&p1=1.](https://pravo.by/document/?guid=12551&p0=C21800143&p1=1)

#### **3. Взаимоотношения с налоговым органом**

При осуществлении деятельности индивидуальный предприниматель должен выбрать систему налогообложения. Кроме того, он должен вести учет доходов и расходов. Порядок ведения учета: [http://www.nalog.gov.by/ru/porjadok\\_vedenija\\_ucheta/.](http://www.nalog.gov.by/ru/porjadok_vedenija_ucheta/)

#### **4. Реестры**

Сведения о субъекте туристической деятельности должны быть внесены в реестр субъектов туристической деятельности.

Форма заявления: <https://mst.gov.by/ru/turizm/pamyatka-dlya-subektov-khozyajstvovaniya.html>.

#### **5. Общие условия осуществления деятельности**

**А.** Для осуществления деятельности можно привлечь не более трех граждан.

**Б.** При осуществлении деятельности необходимо соблюдать общие требования пожарной безопасности, санитарно-эпидемиологические требования, требования в области охраны окружающей среды, требования к содержанию и эксплуатации капитальных строений (зданий, сооружений), изолированных помещений и иных объектов, установленные Декретом Президента Республики Беларусь № 7 от 23.11.2017 «О развитии предпринимательства».

#### Содержание требований:

[http://president.gov.by/ru/official\\_documents\\_ru/view/dekret-7-ot-23-nojabrja-2017-g-17533/.](http://president.gov.by/ru/official_documents_ru/view/dekret-7-ot-23-nojabrja-2017-g-17533/)

Рекомендации министерств по соблюдению требований:

- <https://mchs.gov.by/organizatsiyam-i-predprinimatelyam/> (Министерство по чрезвычайным ситуациям Республики Беларусь);
- [https://minpriroda.gov.by/ru/new\\_url\\_270350107-ru/](https://minpriroda.gov.by/ru/new_url_270350107-ru/) (Министерство природных ресурсов и охраны окружающей среды Республики Беларусь).

**В.** Туристические услуги оказываются по договору оказания туристических услуг.

Правила оказания туристических услуг и типовая форма договора оказания туристических услуг: [https://pravo.by/upload/docs/op/C21401064\\_1416258000.pdf](https://pravo.by/upload/docs/op/C21401064_1416258000.pdf).

**Г.** Физическое лицо, приобретающее услугу, является потребителем, права которого защищаются законодательством о защите прав потребителей. Закон о защите прав потребителей:<https://etalonline.by/document/?regnum=h10200090>.

**Д.** Прием наличных денег производится с применением кассового оборудования, безналичные платежи осуществляются при наличии платежного терминала.

Порядок использования кассового оборудования и платежных терминалов: <https://pravo.by/document/?guid=3871&p0=C21100924>.

#### **6. Взаимодействие с органом ФСЗН**

Индивидуальные предприниматели являются плательщиками взносов в ФСЗН. Калькулятор расчета размера взносов: [https://www.ssf.gov.by/ru/kalk\\_ip-ru/.](https://www.ssf.gov.by/ru/kalk_ip-ru/)

Кроме того, индивидуальным предпринимателям необходимо подавать сведения по форме ПУ-З:<https://ssf.gov.by/ru/po-fonda-ru/>.

#### **7. Ответственность**

**А.** Административная ответственность

Общие вопросы административной ответственности определяются:

- Кодексом об административных правонарушениях Республики Беларусь (КоАП) (виды правонарушений): [https://pravo.by/document/?guid=12551&p0=HK2100091&p1=1&p5=0;](https://pravo.by/document/?guid=12551&p0=HK2100091&p1=1&p5=0)
- Процессуально-исполнительным кодексом Республики Беларусь об административных правонарушениях (ПИКоАП) (процедура привлечения к ответственности): <https://pravo.by/document/?guid=12551&p0=HK2100092&p1=1&p5=0>.

Отдельные виды административных правонарушений:

1) нарушение санитарных правил (статья 17.5 КоАП);

2) нарушение требований пожарной безопасности (статья 24.36 КоАП);

3) обман потребителей (статья 13.10 КоАП);

4) нарушение требований заключения гражданско-правовых договоров (статья 10.18 КоАП);

5) нарушение порядка осуществления торговли и оказания услуг (статья 13.11 КоАП);

6) нарушение порядка приема средств платежа при реализации товаров (работ, услуг) (статья 13.14 КоАП);

7) нарушение порядка ведения бухгалтерского учета, правил хранения бухгалтерских документов (статья 12.32 КоАП).

**Б.** Гражданско-правовая ответственность

По общему правилу индивидуальный предприниматель отвечает за нарушение договора, только если он не докажет, что надлежащее исполнение обязательства было невозможно из-за возникновения форс-мажорных обстоятельств.

## <span id="page-12-0"></span>**Алгоритм юридических действий при осуществлении деятельности, связанной с организацией внутреннего туризма, юридическим лицом**

#### **Юридическое лицо может создаваться с несколькими целями:**

а) обособление собственного имущества учредителя от имущества, которое он намерен использовать в предпринимательской деятельности. Как правило, это обособление выражается в передаче юридическому лицу права собственности на вклады, которые учредитель вносит в уставный фонд. Такое обособление необходимо для того, чтобы ограничить ответственность учредителя по долгам созданного им юридического лица (фактически учредитель рискует только тем имуществом, которое он внес в качестве вклада в уставный фонд юридического лица);

б) получение возможности осуществлять больше видов экономической деятельности;

в) расширение бизнеса за счет привлечения в него других партнеров и их капитала;

г) получение возможности привлекать в качестве работников неограниченный круг лиц.

#### **1. Выбор организационно-правовой формы юридического лица**

Коммерческая организация может быть создана в одной из нижеперечисленных форм:

а) унитарное предприятие (имущество предприятия принадлежит на праве собственности учредителю, но передано предприятию в хозяйственное ведение (т. е. пределы осуществления предприятием вещных прав установлены учредителем предприятия); имущество неделимо; учредителем предприятия может быть только одно лицо);

б) общество с ограниченной (или дополнительной) ответственностью (имущество общества принадлежит ему на праве собственности; учредители имеют корпоративные права (право управления, право на информацию, право на получение дивидендов и др.); учредителем может быть как одно, так и несколько лиц; учредители рискуют внесенными вкладами);

в) акционерное общество (открытое или закрытое) (имущество общества принадлежит ему на праве собственности; акционерам принадлежит право собственности на акции; акционеры имеют корпоративные права (право управления, право на информацию, право на получение дивидендов и др.); акционером может быть как одно, так и несколько лиц; акционеры рискуют в пределах внесенных вкладов; акции могут отчуждаться неограниченному (открытое акционерное общество) или ограниченному (закрытое акционерное общество) кругу лиц);

г) производственный кооператив (учредители кооператива обязаны принимать личное трудовое участие в его деятельности; они несут в равных долях субсидиарную ответственность по долгам кооператива в размере не менее годового дохода кооператива).

Более подробно об организационно-правовых формах юридических лиц: <https://etalonline.by/document/?regnum=HK9800218> (глава 4 подраздела 2 раздела 1 Гражданского кодекса Республики Беларусь (ГК)).

Наиболее распространенной организационно-правовой формой юридического лица является общество с ограниченной ответственностью. Основные преимущества этой формы:

- ограниченная ответственность учредителей, которые не отвечают по обязательствам общества (кроме случая умышленного банкротства);
- развитая нормативная правовая база;
- наличие гибкого правового инструментария для выстраивания отношений с партнерами;
- возможность создания общества одним лицом.

Более подробно о хозяйственных обществах: <https://pravo.by/document/?guid=3871&p0=v19202020>.

#### **2. Создание юридического лица**

При создании коммерческой организации определяются ее фирменное наименование, которое должно быть согласовано с регистрирующим органом, место нахождения (конкретный адрес), размер уставного фонда, размеры вкладов и долей учредителей, утверждается устав, образуются структуры и решаются другие вопросы. Создание оформляется решением или протоколом.

Создание коммерческой организации завершается государственной регистрацией районным исполнительным комитетом.

Для государственной регистрации в райисполком представляются заявление по установленной форме с указанием одного из следующих кодов ОКЭД: 79110 «Турагентская деятельность», 79120 «Туроператорская деятельность»; устав в двух экземплярах и его электронная копия; документ, подтверждающий уплату государственной пошлины (1 базовая величина).

Учредители юридического лица при прохождении процедуры государственной регистрации вправе инициировать в заявлении о государственной регистрации направление регистрирующим органом в банк информации, необходимой для открытия текущего (расчетного) банковского счета. Документы, требуемые для открытия счета, в таком случае не предоставляются.

Для подтверждения полномочий на проведение расчетов с денежными средствами, находящимися на текущих (расчетных) банковских счетах, банк свидетельствует подлинность подписей должностных лиц юридического лица, включаемых в карточку с образцами подписей.

Факт государственной регистрации удостоверяется выдаваемым свидетельством.

Регистрирующий орган в течение пяти рабочих дней со дня внесения записи о государственной регистрации в ЕГР выдает документ, подтверждающий постановку на учет в налоговых органах, органах государственной статистики, органах ФСЗН, регистрацию в Белорусском республиканском унитарном страховом предприятии «Белгосстрах».

Более подробно о государственной регистрации коммерческой организации: [http://egr.gov.by/egrn/index.jsp?content=cServiceUL.](http://egr.gov.by/egrn/index.jsp?content=cServiceUL)

#### Классификатор ОКЭД:

[https://www.belstat.gov.by/klassifikatory/obschegosudarstvennye-klassifikatory-respubliki](https://www.belstat.gov.by/klassifikatory/obschegosudarstvennye-klassifikatory-respubliki-belarus-ispolzuemye-dlya-zapolneniya-gosudarstvennoi-statisticheskoi-otchetnosti/obschegosudarstvennyi-klassifikator-okrb-005-2011-vidy-ekonomicheskoi-deyatelnosti/)[belarus-ispolzuemye-dlya-zapolneniya-gosudarstvennoi-statisticheskoi-otchetnosti/](https://www.belstat.gov.by/klassifikatory/obschegosudarstvennye-klassifikatory-respubliki-belarus-ispolzuemye-dlya-zapolneniya-gosudarstvennoi-statisticheskoi-otchetnosti/obschegosudarstvennyi-klassifikator-okrb-005-2011-vidy-ekonomicheskoi-deyatelnosti/) [obschegosudarstvennyi-klassifikator-okrb-005-2011-vidy-ekonomicheskoi-deyatelnosti/](https://www.belstat.gov.by/klassifikatory/obschegosudarstvennye-klassifikatory-respubliki-belarus-ispolzuemye-dlya-zapolneniya-gosudarstvennoi-statisticheskoi-otchetnosti/obschegosudarstvennyi-klassifikator-okrb-005-2011-vidy-ekonomicheskoi-deyatelnosti/).

#### **3. Послерегистрационные процедуры**

После внесения сведений о государственной регистрации коммерческой организации в регистр постановка на учет в налоговом органе, органе ФСЗН, «Белгосстрахе» осуществляется автоматически, а извещение о постановке на учет выдается регистрирующим органом.

В число послерегистрационных процедур также входят наем директора и главного бухгалтера (либо привлечение управляющего и бухгалтерской фирмы) и внесение сведений о них в государственный реестр плательщиков, открытие банковского счета, приобретение книги замечаний и предложений и книги учета проверок, заключение договора аренды помещения (в котором указывается юридический адрес), выбор системы налогообложения, внесение вкладов в уставный фонд и др.

#### **4. Отдельные организационные вопросы деятельности**

Коммерческие организации могут осуществлять любые разрешенные виды деятельности, получать прибыль и распределять ее между участниками в качестве дивидендов, принимать на работу работников без ограничения их численности и др.

Коммерческие организации должны:

**А.** По мере подготовки инфраструктуры письменно уведомить райисполком о начале осуществления деятельности.

Форма и порядок направления уведомления: [https://pravo.by/document/?guid=12551&p0=C21800143&p1=1.](https://pravo.by/document/?guid=12551&p0=C21800143&p1=1)

**Б.** При осуществлении деятельности соблюдать общие требования пожарной безопасности, санитарно-эпидемиологические требования, требования в области охраны окружающей среды, требования к содержанию и эксплуатации капитальных строений (зданий, сооружений), изолированных помещений и иных объектов, установленные Декретом Президента Республики Беларусь № 7 от 23.11.2017 «О развитии предпринимательства».

Содержание требований: [http://president.gov.by/ru/official\\_documents\\_ru/view/dekret-7-ot-23-nojabrja-2017-g-17533/.](http://president.gov.by/ru/official_documents_ru/view/dekret-7-ot-23-nojabrja-2017-g-17533/)

Рекомендации министерств по соблюдению требований:

- <https://mchs.gov.by/organizatsiyam-i-predprinimatelyam/> (Министерство по чрезвычайным ситуациям Республики Беларусь);
- [https://minpriroda.gov.by/ru/new\\_url\\_270350107-ru/](https://minpriroda.gov.by/ru/new_url_270350107-ru/) (Министерство природных ресурсов и охраны окружающей среды Республики Беларусь).

**В.** Уплачивать налоги и сборы.

Виды налогов: [http://www.nalog.gov.by/ru/nalogi-uplachivaemye-organizaciyami/.](http://www.nalog.gov.by/ru/nalogi-uplachivaemye-organizaciyami/)

**Г.** Вести бухгалтерский учет и отчетность.

Более подробно о порядке ведения бухгалтерского учета и отчетности: [http://www.minfin.gov.by/ru/accounting/.](http://www.minfin.gov.by/ru/accounting/)

**Д.** Оказывать туристические услуги по договору оказания туристических услуг.

Правила оказания туристических услуг и типовая форма договора оказания туристических услуг: [https://pravo.by/upload/docs/op/C21401064\\_1416258000.pdf](https://pravo.by/upload/docs/op/C21401064_1416258000.pdf).

**Е.** Соблюдать права потребителя. Закон о защите прав потребителей: [https://pravo.by/document/?guid=3871&p0=h10200090.](https://pravo.by/document/?guid=3871&p0=h10200090)

**Ж.** Производить прием наличных денег с применением кассового оборудования, прием безналичных платежей осуществлять при наличии платежного терминала.

Порядок использования кассового оборудования и платежных терминалов: <https://pravo.by/document/?guid=3871&p0=C21100924>.

#### **5. Реестры**

Сведения о субъекте туристической деятельности должны быть внесены в реестр субъектов туристической деятельности.

Форма заявления: [https://mst.gov.by/ru/turizm/pamyatka-dlya-subektov-khozyajstvovaniya.html.](https://mst.gov.by/ru/turizm/pamyatka-dlya-subektov-khozyajstvovaniya.html)

#### **6. Ответственность**

**А.** Административная ответственность.

Общие вопросы административной ответственности определяются:

- КоАП (виды правонарушений): <https://pravo.by/document/?guid=12551&p0=HK2100091&p1=1&p5=0>;
- ПИКоАП (процедура привлечения к ответственности): <https://pravo.by/document/?guid=12551&p0=HK2100092&p1=1&p5=0>.

Отдельные виды административных правонарушений:

1) нарушение санитарных правил (статья 17.5 КоАП);

2) нарушение требований пожарной безопасности (статья 24.36 КоАП);

3) обман потребителей (статья 13.10 КоАП);

4) нарушение требований заключения гражданско-правовых договоров (статья 10.18 КоАП);

5) нарушение порядка осуществления торговли и оказания услуг (статья 13.11 КоАП);

6) нарушение порядка приема средств платежа при реализации товаров (работ, услуг) (статья 13.14 КоАП);

7) нарушение порядка ведения бухгалтерского учета, правил хранения бухгалтерских документов (статья 12.32 КоАП).

**Б.** Гражданско-правовая ответственность.

По общему правилу коммерческая организация отвечает за нарушение договора, только если она не докажет, что надлежащее исполнение обязательства было невозможно из-за возникновения форс-мажорных обстоятельств.

## <span id="page-16-0"></span>**Схема юридических действий при осуществлении деятельности, связанной с организацией внутреннего туризма, индивидуальным предпринимателем**

#### **1. Государственная регистрация гражданина в качестве индивидуального предпринимателя**

1. Государственная регистрация осуществляется в регистрирующем органе по месту жительства гражданина.

2. Регистрирующим органом является районный (городской) исполком.

3. Для регистрации необходимо представить заявление, фотографию 3×4 см или 4×5 см, документ об уплате государственной пошлины (0,5 базовой величины).

4. Регистрация осуществляется в день обращения. В день регистрации выдается свидетельство о государственной регистрации.

5. В течение пяти рабочих дней со дня регистрации регистрирующий орган выдает извещение о постановке индивидуального предпринимателя на учет в государственных органах (налоговых органах, органах государственной статистики, ФСЗН, «Белгосстрахе»).

#### **2. Приобретение книги замечаний и предложений и книги учета проверок**

Порядок реализации книги замечаний и предложений: [https://belblank.by/realizaciya-knig-zamechanij-i-predlozhenij/.](https://belblank.by/realizaciya-knig-zamechanij-i-predlozhenij/)

Порядок приобретения книги учета проверок: [https://info-center.by/services/trade/purchase\\_procedure/.](https://info-center.by/services/trade/purchase_procedure/)

#### **3. Уведомление местного райисполкома о начале осуществления деятельности**

1. В уведомлении указывается информация о соответствии субъекта хозяйствования, его работников и используемых им объектов предусмотренным требованиям. Срок для направления этого уведомления не установлен. Со дня, следующего за днем направления уведомления, можно начать осуществление деятельности (независимо от включения информации о субъекте, его деятельности и принадлежащих ему объектах в регистры, реестры, базы и банки данных, информационные системы и иные информационные ресурсы, осуществления прочих административных процедур).

2. Законодательными актами или в соответствии с ними может быть предусмотрена необходимость прохождения административных процедур после начала осуществления заявленного вида экономической деятельности.

#### **4. Включение сведений в реестр субъектов туристической деятельности**

1. Формирование и ведение реестра осуществляются Министерством спорта и туризма Республики Беларусь.

2. Включение сведений в реестр, внесение изменений и (или) дополнений в сведения, содержащиеся в реестре, а также исключение данных из него осуществляются на основании информации субъекта туристической деятельности, которая должна представляться в Министерство спорта и туризма по установленным им формам.

3. В реестр должны быть внесены следующие сведения:

- наименование субъекта туристической деятельности;
- регистрационный номер в ЕГР (указан в свидетельстве о государственной регистрации индивидуального предпринимателя);
- учетный номер плательщика, место регистрации и место фактического оказания услуг;
- организационная форма туризма (внутренний туризм);
- адрес официального сайта в интернете, адрес электронной почты (при их наличии);
- номер телефона;
- сведения о приостановлении туристической деятельности, сроке такого приостановления;
- информация о добровольной сертификации туристических услуг.

#### **5. Порядок осуществления деятельности**

Необходимо соблюдать:

1) общие требования пожарной безопасности, санитарно-эпидемиологические требования, требования в области охраны окружающей среды, требования к содержанию и эксплуатации капитальных строений (зданий, сооружений), изолированных помещений и иных объектов;

2) законодательство о защите прав потребителей;

3) правила оказания туристических услуг.

#### **6. Привлечение других граждан к осуществлению деятельности**

1. При привлечении гражданина по трудовому договору отношения между индивидуальным предпринимателем и гражданином будут регулироваться Трудовым кодексом Республики Беларусь (включая правила о надлежащем оформлении трудовых отношений, об организации и охране труда, выплатах заработной платы, предоставлении отпусков и т. д.).

Трудовой кодекс: [https://etalonline.by/document/?regnum=HK9900296.](https://etalonline.by/document/?regnum=HK9900296)

Примерная форма трудового договора: [https://pravo.by/upload/docs/op/W22034975\\_1578603600.pdf](https://pravo.by/upload/docs/op/W22034975_1578603600.pdf).

Примерная форма трудового контракта: [https://etalonline.by/document/?regnum=C29901180.](https://etalonline.by/document/?regnum=C29901180)

- <span id="page-18-0"></span>2. Индивидуальный предприниматель будет обязан:
- уплатить взносы в бюджет ФСЗН в размере 34 % от начисленных выплат;
- уплатить взнос в бюджет ФСЗН на пенсионное страхование из причитающихся работнику выплат в размере 1 %;
- предоставить по установленной форме в органы ФСЗН сведения о приеме и увольнении работников.

3. При привлечении гражданина по гражданско-правовому договору отношения между индивидуальным предпринимателем и гражданином будут регулироваться Гражданским кодексом Республики Беларусь (как правило, это законоположения о договорах подряда и договорах возмездного оказания услуг). Привлекаемый гражданин должен быть зарегистрирован в качестве индивидуального предпринимателя, если этот привлекаемый гражданин намерен систематически осуществлять виды деятельности, которые не определены статьей 1 ГК как непредпринимательские.

Индивидуальный предприниматель обязан заключать с гражданами договоры в письменной форме и определять в них следующие условия:

- цена и порядок расчета;
- уплата за гражданина обязательных страховых взносов в ФСЗН;
- обеспечение безопасных условий работы и ответственность за их невыполнение;
- основания для досрочного расторжения договора;
- пеня за просрочку выплаты вознаграждения в размере не менее 0,15 % невыплаченной суммы за каждый день просрочки;
- уплата страховых взносов в «Белгосстрах», если гражданину для работы предоставляется место.

## **Схема юридических действий при осуществлении деятельности, связанной с организацией внутреннего туризма, юридическим лицом**

#### **1. Государственная регистрация юридического лица**

1. Государственная регистрация осуществляется по месту размещения юридического адреса.

2. Регистрирующим органом является районный (городской) исполком.

3. Для регистрации необходимо представить заявление по установленной форме, устав в двух экземплярах и его электронную копию, документ, подтверждающий уплату государственной пошлины (1 базовая величина).

4. Регистрация осуществляется в день обращения. В день регистрации выдается свидетельство о государственной регистрации.

5. В течение пяти рабочих дней со дня регистрации регистрирующий орган выдает извещение о постановке юридического лица на учет в государственных органах.

#### **2. Приобретение книги замечаний и предложений и книги учета проверок**

1. Порядок реализации книги замечаний и предложений: [https://belblank.by/realizaciya-knig-zamechanij-i-predlozhenij/.](https://belblank.by/realizaciya-knig-zamechanij-i-predlozhenij/)

2. Порядок приобретения книги учета проверок: [https://info-center.by/services/trade/purchase\\_procedure/.](https://info-center.by/services/trade/purchase_procedure/)

#### **3. Уведомление местного райисполкома о начале осуществления деятельности**

1. В уведомлении указывается информация о соответствии субъекта хозяйствования, его работников и используемых им объектов предусмотренным требованиям. Срок для направления этого уведомления не установлен. Со дня, следующего за днем направления уведомления, можно начать осуществление деятельности (независимо от включения информации о субъекте, его деятельности и принадлежащих ему объектах в регистры, реестры, базы и банки данных, информационные системы и иные информационные ресурсы, осуществления прочих административных процедур).

2. Законодательными актами или в соответствии с ними может быть предусмотрена необходимость прохождения административных процедур после начала осуществления заявленного вида экономической деятельности.

#### **4. Включение сведений в реестр субъектов туристической деятельности**

1. Формирование и ведение реестра осуществляются Министерством спорта и туризма.

2. Включение сведений в реестр, внесение изменений и (или) дополнений в сведения, содержащиеся в реестре, а также исключение данных из него осуществляются на основании информации субъекта туристической деятельности, которая должна представляться в Министерство спорта и туризма по установленным им формам.

3. В реестр должны быть внесены следующие сведения:

- наименование субъекта туристической деятельности;
- регистрационный номер в ЕГР (указан в свидетельстве о государственной регистрации юридического лица);
- учетный номер плательщика, место регистрации и место фактического оказания услуг;
- организационная форма туризма (внутренний туризм);
- адрес официального сайта в интернете, адрес электронной почты (при их наличии);
- номер телефона;
- сведения о приостановлении туристической деятельности, сроке такого приостановления;
- информация о добровольной сертификации туристических услуг.

#### **5. Порядок осуществления деятельности**

Необходимо соблюдать:

1) общие требования пожарной безопасности, санитарно-эпидемиологические требования, требования в области охраны окружающей среды, требования к содержанию и эксплуатации капитальных строений (зданий, сооружений), изолированных помещений и иных объектов;

2) законодательство о защите прав потребителей;

3) правила оказания туристических услуг.

#### **6. Привлечение других граждан к осуществлению деятельности**

1. При привлечении гражданина по трудовому договору отношения между юридическим лицом и гражданином будут регулироваться Трудовым кодексом Республики Беларусь (включая правила о надлежащем оформлении трудовых отношений, об организации и охране труда, выплатах заработной платы, предоставлении отпусков и т. д.).

Трудовой кодекс: [https://etalonline.by/document/?regnum=HK9900296.](https://etalonline.by/document/?regnum=HK9900296)

Примерная форма трудового договора: [https://pravo.by/upload/docs/op/W22034975\\_1578603600.pdf](https://pravo.by/upload/docs/op/W22034975_1578603600.pdf).

Примерная форма трудового контракта: [https://etalonline.by/document/?regnum=C29901180.](https://etalonline.by/document/?regnum=C29901180)

2. Юридическое лицо будет обязано:

- уплатить взносы в бюджет ФСЗН в размере 34 % от начисленных выплат;
- уплатить взнос в бюджет ФСЗН на пенсионное страхование из причитающихся работнику выплат в размере 1 %;
- предоставить по установленной форме в органы ФСЗН сведения о приеме и увольнении работников.

3. При привлечении гражданина по гражданско-правовому договору отношения между юридическим лицом и гражданином будут регулироваться Гражданским кодексом Республики Беларусь (как правило, это законоположения о договорах подряда и договорах возмездного оказания услуг).

Привлекаемый гражданин должен быть зарегистрирован в качестве индивидуального предпринимателя, если он намерен систематически осуществлять виды деятельности, которые не определены статьей 1 ГК как непредпринимательские.

Юридическое лицо обязано заключать с гражданами договоры в письменной форме и определять в них следующие условия:

- цена и порядок расчета;
- уплата за гражданина обязательных страховых взносов в ФСЗН;
- обеспечение безопасных условий работы и ответственность за их невыполнение;
- основания для досрочного расторжения договора;
- пеня за просрочку выплаты вознаграждения в размере не менее 0,15 % невыплаченной суммы за каждый день просрочки;
- уплата страховых взносов в «Белгосстрах», если гражданину для работы предоставляется место.

Подготовил материал **Андрей Роговский**

<span id="page-22-0"></span>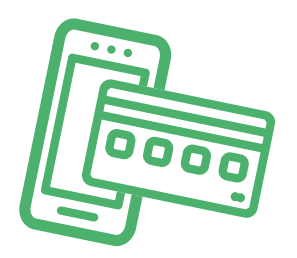

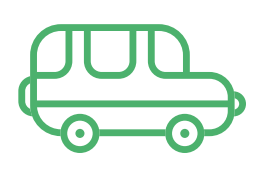

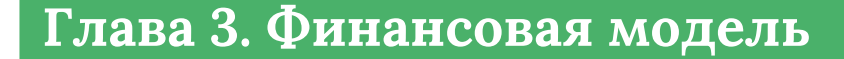

Развитие бизнеса в целом или нового его направления невозможно без планирования будущей деятельности. **Планирование деятельности** можно сравнить с фундаментом, без которого трудно выстроить дом. Конечно же, можно пустить все на самотек, и пусть затраты, а также денежные потоки формируются самостоятельно, но нет гарантии, что в результате будет получен удовлетворительный результат.

В качестве инструмента планирования можно использовать **финансовую модель**, которая позволяет прогнозировать будущее состояние бизнеса и его динамику в пределах заданного временного промежутка (как правило, на ближайшие 12 месяцев).

Финансовая модель основывается на финансовых показателях, но может включать в себя и натуральные, такие как объемы реализации, нормы по расходованию каких-либо ресурсов и т. д.

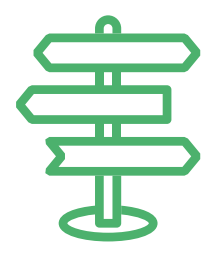

## **Прогноз доходов и расходов**

Разработка финансовой модели начинается с планирования доходов. Затем необходимо оценить затраты, которые будут понесены в результате осуществления планируемой деятельности, и рассчитать себестоимость продукции. В итоге должна получиться таблица с данными о продажах и затратах.

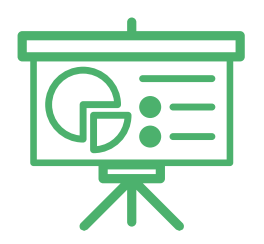

#### **ПРИМЕР 1**

#### Таблица 1

## Упрощенный вариант Прогноза доходов и расходов<sup>1,2</sup>

|                                                                                         | Удельный вес                                    |        |         |      |
|-----------------------------------------------------------------------------------------|-------------------------------------------------|--------|---------|------|
| Показатель                                                                              | в выручке                                       | Январь | Февраль | Март |
| 1. Выручка (итого)                                                                      |                                                 |        |         |      |
| Пешеходная экскурсия (наименование 1)                                                   |                                                 |        |         |      |
| Средняя стоимость                                                                       |                                                 |        |         |      |
| Количество                                                                              |                                                 |        |         |      |
| Авто-пешеходная экскурсия (наименование 2)                                              |                                                 |        |         |      |
| Средняя стоимость                                                                       |                                                 |        |         |      |
| Количество                                                                              |                                                 |        |         |      |
| и т. д.                                                                                 |                                                 |        |         |      |
| 2. Переменные затраты (итого)                                                           |                                                 |        |         |      |
| Оплата труда (включая отчисления в ФСЗН)                                                | 50 % от общей<br>выручки                        |        |         |      |
| Автотранспортные услуги                                                                 | 30 % от выручки<br>авто-пешеходных<br>экскурсий |        |         |      |
| и т. д.                                                                                 |                                                 |        |         |      |
| 3. Маржинальная прибыль<br>$(n. 1 - n. 2)$                                              |                                                 |        |         |      |
| 4. Постоянные затраты (итого)                                                           |                                                 |        |         |      |
| Аренда офиса                                                                            |                                                 |        |         |      |
| Платная подписка на специализированные<br>интернет-платформы / посреднические<br>услуги |                                                 |        |         |      |
| Маркетинг и реклама                                                                     |                                                 |        |         |      |
| и т. д.                                                                                 |                                                 |        |         |      |
| 5. Операционная прибыль<br>$(n. 3 - n. 4)$                                              |                                                 |        |         |      |
| 6. Неоперационные расходы и налоги                                                      |                                                 |        |         |      |
| Проценты по кредиту                                                                     |                                                 |        |         |      |
| Налоги/сборы за осуществление<br>деятельности                                           |                                                 |        |         |      |
| 7. Чистая прибыль<br>$(n. 5 - n. 6)$                                                    |                                                 |        |         |      |

<sup>1</sup> В таблице указаны примерные размеры долей статей затрат в выручке.

<sup>2</sup> Прогноз должен формироваться на 12 месяцев (январь – декабрь).

<span id="page-24-0"></span>**Переменные затраты** – это затраты, величина которых зависит от объемов производства, то есть они пропорциональны количеству производимых товаров (услуг).

**Постоянные затраты** – это затраты периода, величина которых не связана с объемом выпуска продукции.

В случае оказания услуг в качестве индивидуального предпринимателя с применением упрощенной системы налогообложения в разделе переменных затрат Прогноза доходов и расходов целесообразно указывать свой желаемый ежемесячный доход. Это даст возможность (после заполнения раздела с постоянными затратами) определить, при каком доходе вы сможете получать достаточно средств как для своего текущего потребления, так и для дальнейшего продвижения бизнеса, поскольку успешное его развитие создает предпосылки для перехода от личного оказания услуг к найму сотрудников, открытию компании и т. д.

По мере развития бизнеса может возникнуть необходимость в дополнительных средствах производства – собственном транспорте, офисе и т. д. Затраты на их приобретение нужно будет отразить в Прогнозе инвестиционных расходов. В дальнейшем эти расходы будут равномерно распределяться на себестоимость услуг в виде **амортизационных отчислений** на протяжении всего цикла эксплуатации этих средств производства. Амортизация входит в категорию операционных постоянных затрат.

Также нужно учесть **расходы на привлечение заемных ресурсов** (если в этом возникнет необходимость) и **налоги** (сборы). Эти статьи входят в раздел неоперационных расходов и налогов Прогноза.

В итоге получится **Прогноз доходов и расходов**, который позволяет оценить, сколько сможет заработать предприниматель в результате своей деятельности. Если осуществляется несколько видов деятельности, то финансовую модель целесообразно детализировать по каждому из направлений, виду услуг и т. д. Таким образом, можно будет увидеть как общую картину бизнеса, так и отдельные его части. Это поможет понять, на чем и сколько можно будет зарабатывать и с какой эффективностью.

#### **Прогноз движения денежных средств**

Помимо Прогноза доходов и расходов необходимо составлять **Прогноз движения денежных средств** (ДДС). Это базовый документ финансового моделирования, который должен показать:

- **• в каком объеме и из каких источников планируется получать** денежные средства (ДС) на расчетный счет или в кассу предпринимателя;
- **• на какие цели планируется направлять** денежные средства для обеспечения предпринимательской деятельности и **в каком объеме**.

В прогнозе ДДС все денежные потоки, как правило, сгруппированы **по трем видам деятельности:**

**1. Основная деятельность:** оплата расходов, связанных с ежедневной операционной работой компании (например, автотранспортные услуги, платные тарифы специализированных онлайн-платформ и прочих интернет-ресурсов, аренда офиса, маркетинг,

реклама, заработная плата, обновление и техподдержка сайта и т. д.), а также получение выручки, авансов и т. д. (рисунок 1).

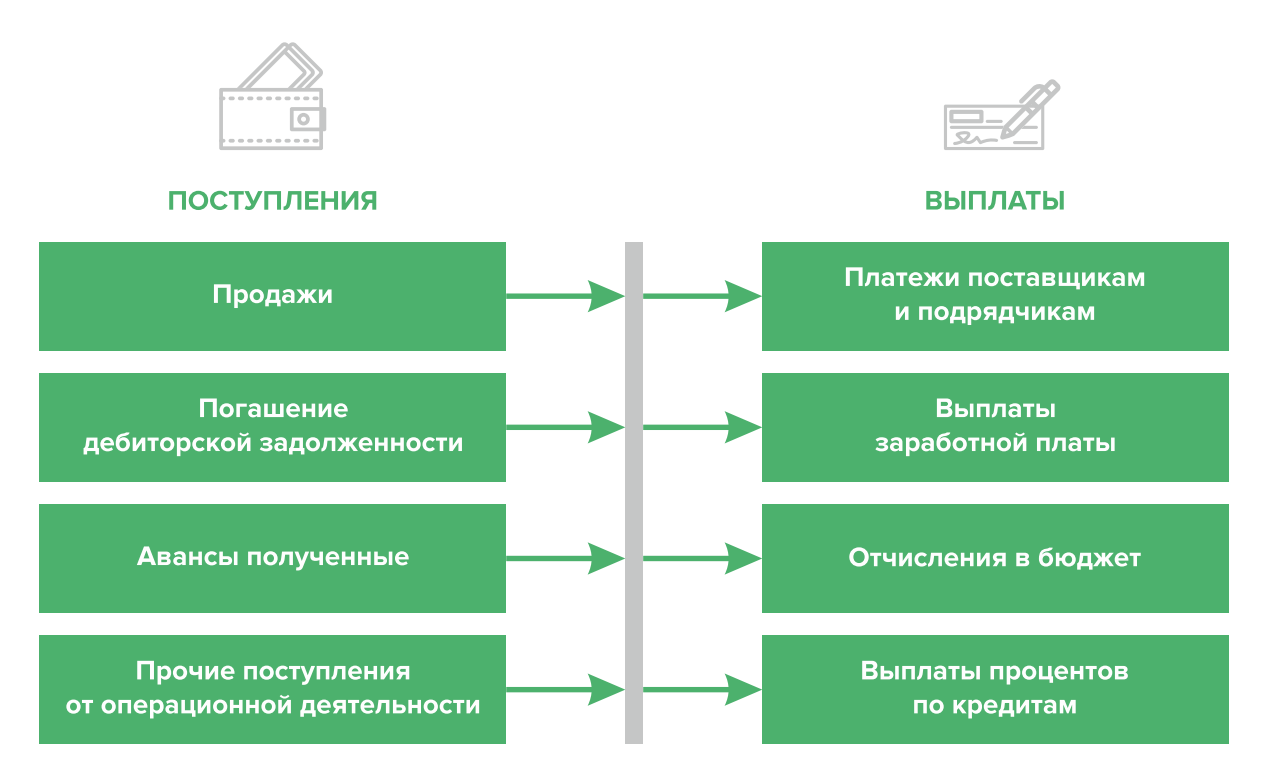

Рисунок 1. Денежные поступления и выплаты по основной деятельности

**2. Инвестиционная деятельность:** оплата средств производства или нематериальных активов (например, разработка сайта, покупка транспортного средства и специального радиооборудования и т. д.), а также различные финансовые вложения (например, размещение временно свободных денежных средств бизнеса в депозит) и поступления от реализации неиспользуемых средств производства или возврата денежных средств с депозита (рисунок 2).

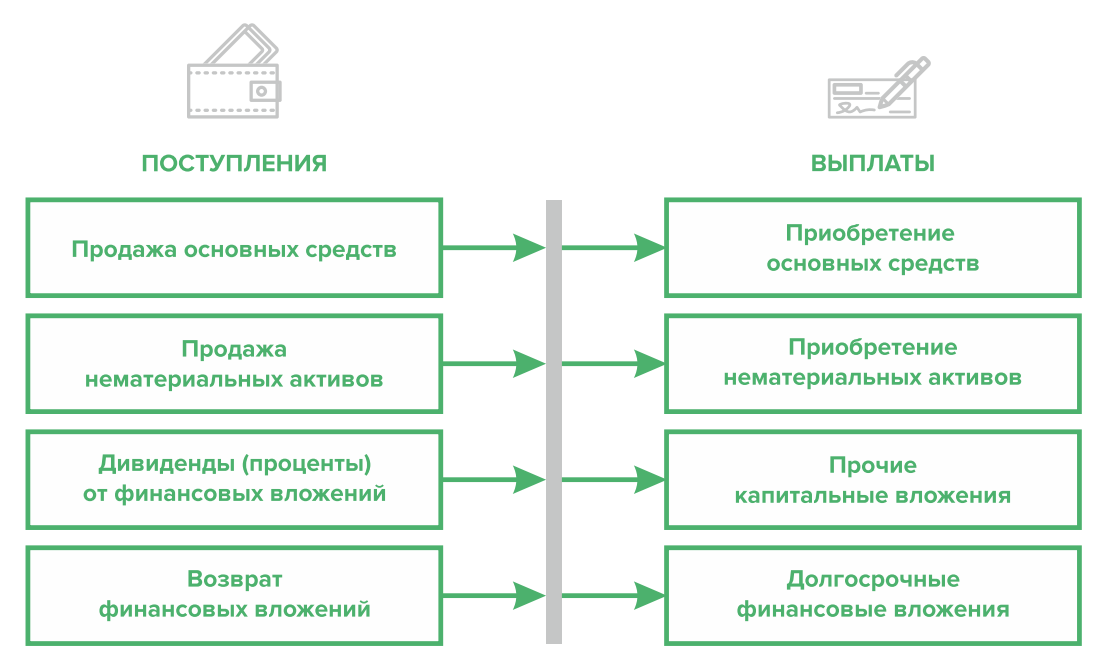

Рисунок 2. Денежные поступления и выплаты по инвестиционной деятельности

**3. Финансовая деятельность:** денежные потоки, связанные с заемным финансированием (например, поступление банковских кредитов и внешних займов, их возврат), а также расчеты с учредителями и собственниками бизнеса (например, взнос предпринимателем первоначального капитала или выплата дивидендов собственникам бизнеса) (рисунок 3).

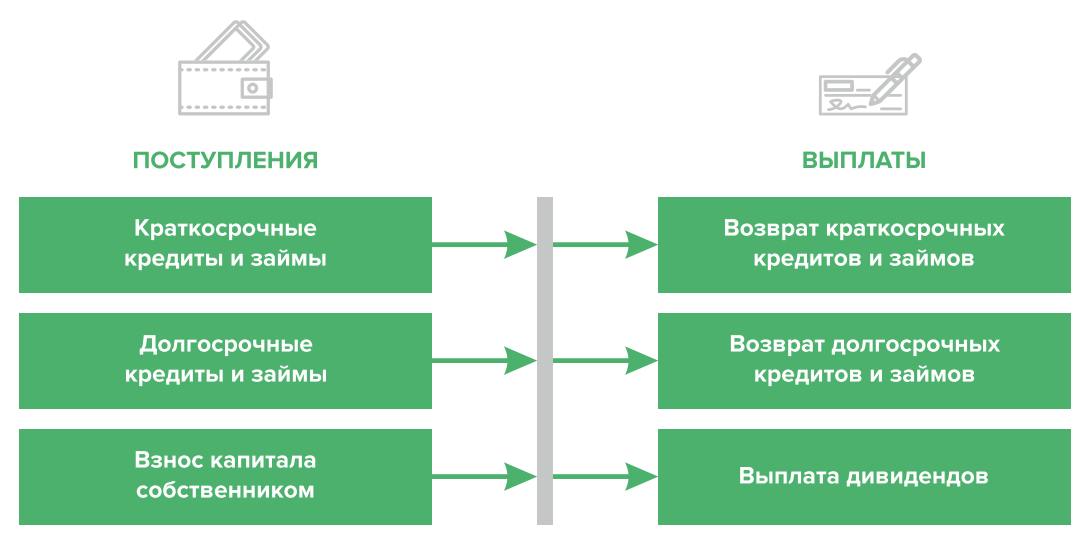

Рисунок 3. Денежные поступления и выплаты по финансовой деятельности

#### **ПРИМЕР 2**

#### Таблица 2

#### Упрощенный вариант Прогноза движения денежных средств3

| Показатель                                                     | Январь | Февраль | Март |
|----------------------------------------------------------------|--------|---------|------|
| 1. Остаток ДС на начало периода                                |        |         |      |
| 2. Приток ДС по операционной деятельности                      |        |         |      |
| Выручка                                                        |        |         |      |
| Погашение дебиторской задолженности и т. д.                    |        |         |      |
| 3. Отток ДС по операционной деятельности                       |        |         |      |
| Оплата переменных затрат с детализацией по статьям             |        |         |      |
| Оплата постоянных затрат с детализацией по статьям             |        |         |      |
| 4. Сальдо ДС по операционной деятельности<br>$(n. 2 - n. 3)$   |        |         |      |
| 5. Приток ДС по инвестиционной деятельности                    |        |         |      |
| Продажа оборудования и т. д.                                   |        |         |      |
| 6. Отток ДС по инвестиционной деятельности                     |        |         |      |
| Покупка оборудования и т. д.                                   |        |         |      |
| 7. Сальдо ДС по инвестиционной деятельности<br>$(n. 5 - n. 6)$ |        |         |      |
| 8. Приток ДС по финансовой деятельности                        |        |         |      |

<sup>3</sup> Прогноз должен формироваться на 12 месяцев (январь – декабрь).

<span id="page-27-0"></span>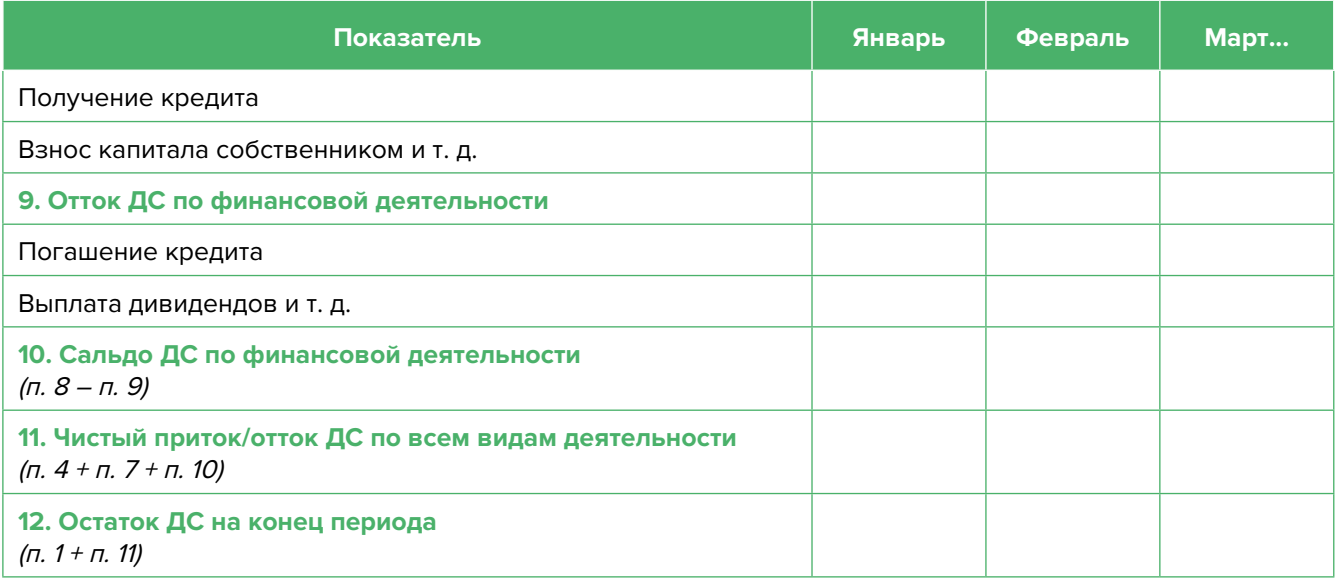

Главная задача Прогноза ДДС – выявить периоды, в которые потенциально могут возникнуть кассовые разрывы (**кассовый разрыв** – это временно возникающий недостаток денежных средств), чтобы заранее продумать и спланировать действия по их предотвращению (например, привлечь краткосрочный кредит, попросить поставщика об отсрочке платежа на конкретный период и т. д.).

#### **Дополнительные финансовые показатели**

Помимо прогнозов доходов и расходов или движения денежных средств, финансовая модель может включать расчет таких дополнительных финансовых показателей, как:

- маржинальная прибыль (или маржинальный доход);
- точка безубыточности;
- маржинальный запас прочности;
- операционный рычаг.

Эти показатели являются ключевыми для проведения **CVP-анализа** («затраты – объем – прибыль») – мощного инструмента, помогающего предпринимателю управлять затратами и финансовым результатом бизнеса.

**Маржинальный доход** – это часть дохода от реализации, оставшаяся после возмещения переменных затрат (рисунок 4).

Маржинальный доход = Выручка – Переменные затраты

То есть маржинальный доход сначала покрывает постоянные затраты, а оставшаяся его часть формирует операционную прибыль. Если же маржинального дохода не хватает на покрытие постоянных издержек, бизнес терпит убытки. В случае когда маржинальный доход равен постоянным издержкам, достигается **уровень безубыточности**.

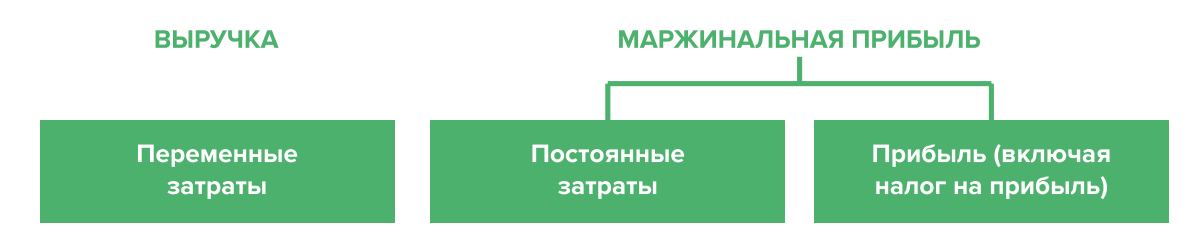

Рисунок 4. Переменные затраты и маржинальная прибыль

**Точка безубыточности** – это показатель, характеризующий объем реализации услуг, при котором выручка от реализации равна всем совокупным затратам, то есть это тот объем продаж, при котором в бизнесе нет ни прибыли, ни убытка. Следовательно, продажа следующей услуги сверх этого объема начнет приносить предпринимателю прибыль.

Точка безубыточности (в натур. выражении) =  $3_{\text{corr}}$  / (Цена –  $3_{\text{mean}/\text{e}}$ )

или

Точка безубыточности (в стоимост. выражении) = 3  $\frac{3}{2}$  / (1 – 3  $\frac{3}{2}$ 

где  $3_{\text{mocr}}$  – постоянные затраты;

 $\mathcal{S}_{_{\sf nepe\!,m\!}}$  – переменные затраты на весь объем;

 $\mathcal{S}_{\text{mean/eq}}$  – переменные затраты на единицу товара.

**Маржинальный запас прочности** – это процентное отклонение фактической выручки от точки безубыточности.

> Маржинальный запас прочности = = (Выручка – Точка безубыточности в стоимост. выраж.) х 100 % / Выручка

**Маржинальный запас прочности** показывает, на сколько процентов должна упасть выручка предпринимателя, чтобы бизнес начал **генерировать убытки**.

**Операционный рычаг** – это механизм управления прибылью предпринимателя, основанный **на оптимизации соотношения постоянных и переменных затрат**.

Эффект операционного рычага = Маржинальный доход / Операционная прибыль

В основе изменения эффекта операционного рычага лежит **показатель доли постоянных затрат в общей сумме затрат** бизнеса: чем **ниже удельный вес постоянных затрат** в общей сумме расходов, тем **в большей степени изменяется величина прибыли** по отношению к темпам изменения выручки предприятия.

При **спаде объема выручки** необходимо **предпринимать меры по снижению доли постоянных затрат** предпринимателя. И наоборот, при **росте объема выручки можно увеличивать долю постоянных затрат**, расширяя в такие периоды объем инвестиций в бизнес и масштабируя его, приобретая новое оборудование и т. д.

 Операционный рычаг является показателем, помогающим предпринимателю выбрать оптимальную стратегию в управлении затратами и прибылью.

#### **ПРИМЕР 3**

Таблица 3

Зависимость финансового результата от изменения долей в выручке и соотношения постоянных и переменных затрат компании

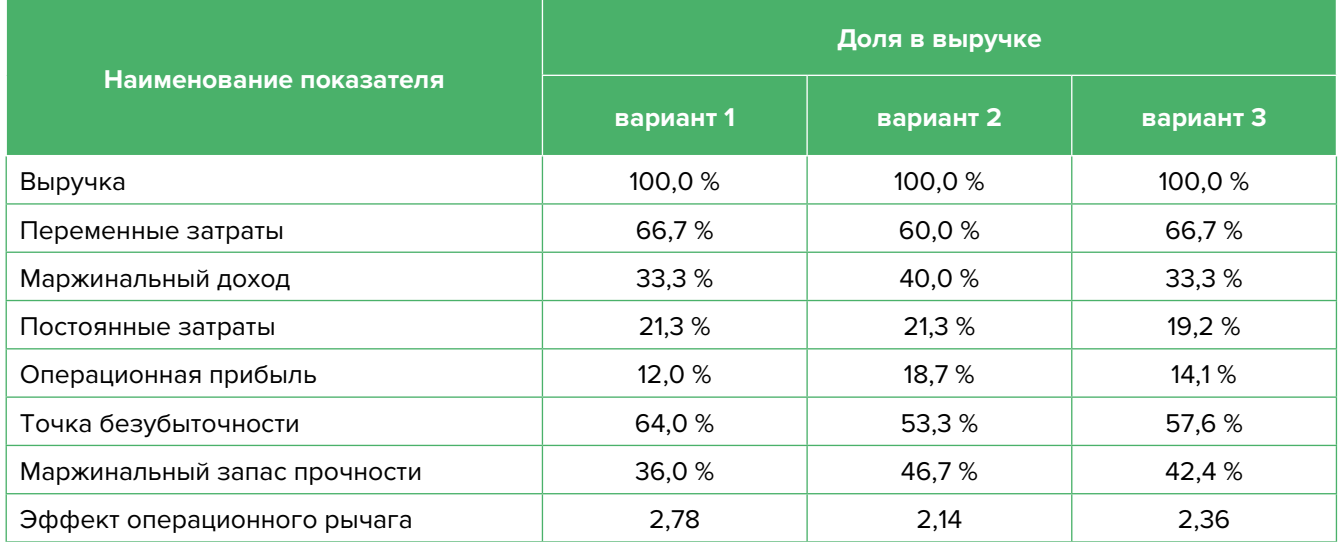

- 1. Эффект операционного рычага говорит о том, что при неизменной структуре переменных и постоянных затрат и снижении выручки на 1,0 % операционная прибыль может сократиться на 2,78 %.
- 2. При снижении переменных затрат на 10,0 % доля маржинального дохода в выручке увеличится до 40,0 %, а операционной прибыли – до 18,7 %. В этом случае значение эффекта операционного рычага снизится до 2,14, поскольку общий объем затрат сократился за счет уменьшения объема переменных расходов, а доля постоянных затрат в совокупных расходах увеличилась. Таким образом, снижение выручки на 1,0 % при таком соотношении переменных и постоянных затрат приведет к сокращению операционной прибыли лишь на 2,14 %.
- 3. При снижении постоянных затрат на 10,0 % доля операционной прибыли увеличится до 14,1 %, значение операционного рычага уменьшится до 2,36. Таким образом, снижение выручки на 1,0 % при таком соотношении переменных и постоянных затрат приведет к сокращению операционной прибыли лишь на 2,36 %.

<span id="page-30-0"></span>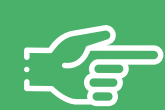

#### **При разработке финансовой модели важно обратить внимание на следующие моменты:**

- 1. В финансовой модели должны контролироваться наиболее значимые для деятельности и специфики бизнеса показатели. Это не позволит расходовать имеющиеся ресурсы впустую, особенно учитывая, что в малом бизнесе их объем невелик.
- 2. Степень детализации информации должна быть достаточной и в нужных разрезах, чтобы собственник бизнеса имел четкое представление, куда будут уходить и откуда приходить деньги, каковы будут доходы и расходы.
- 3. Планирование затрат должно быть организовано таким образом, чтобы каждую их статью можно было изучить в динамике, самые крупные и быстрорастущие из них – проанализировать, а также определить причины их роста, оценить их потенциальное влияние на планируемый финансовый результат.
- 4. Прогнозные таблицы не должны быть слишком сложными. Главное, чтобы информация в них давала представление об основных тенденциях и трендах, помогала заранее выявлять проблемные моменты и позволяла планировать действия для их предотвращения.
- 5. Форматы прогнозных таблиц должны быть удобными для чтения и восприятия финансовой информации.
- 6. Необходимо помнить, что финансовая модель это инструмент для примерных прогнозов, поэтому не нужно гнаться за максимальной точностью цифр. Но важно понимать, что финансовая модель позволяет прорабатывать различные варианты событий и их влияние на результаты бизнеса, а значит, определять проблемные точки и критические значения различных показателей деятельности при тех или иных ситуациях в бизнесе.

**Финансовая модель** — это **дорожная карта**, которая помогает наметить маршруты следования, указать промежуточные этапы и, что самое важное, увидеть, чего можно достичь, добравшись до конечного пункта. Поэтому, создав финансовую модель, важно не убирать ее «на дальнюю полку». Нужно как можно чаще **проводить анализ своей деятельности и сопоставлять план с фактом.** 

## <span id="page-31-0"></span>**Шаблон финансовой модели бизнеса, связанного с организацией внутреннего туризма, в формате Excel-файла с примером его заполнения**

Предложенный пример Excel-шаблона финансовой модели $^4$  – это инструмент симуляции, который позволяет задавать и проигрывать различные сценарии ведения бизнеса и получаемых финансовых результатов.

Данный шаблон легко адаптировать под свои конкретные условия ведения бизнеса. Например, в случае необходимости можно добавлять новые статьи затрат, доходов или денежных притоков и оттоков, корректировать их название и т. д.

#### **Инструкция к файлу**

- 1. Значения в ячейки таблиц, выделенные желтой заливкой, заносятся вручную. Изменяя цифры в этих ячейках, можно увидеть взаимосвязь между различными показателями и их влияние на конечный финансовый результат.
- 2. Значения в ячейках таблиц без выделения заливкой или в выделенных разными оттенками зеленой заливки рассчитываются автоматически.
- 3. Если в строке «Остаток ДС на конец периода» Прогноза движения денежных средств какая-либо ячейка окрасилась в розовый цвет, а значение показателя стало отрицательным, значит, в этот период может возникнуть дефицит оборотных денежных средств. Следовательно, необходимо обратить на это внимание и скорректировать свои планы и действия так, чтобы предотвратить кассовый разрыв, полученный в прогнозе.
- 4. Чтобы сравнивать свои планы с фактическими результатами, можно сделать несколько копий страницы с шаблоном финансовой модели и использовать одну копию для составления прогноза, а другую – для внесения в нее фактических результатов. Это позволит проанализировать причины возникающих отклонений и минимизировать их негативные последствия в будущем.

Подготовила материал **Анжелика Плескачевская**

<sup>4</sup> Дополнительный материал – Excel-таблица «Финансовая модель бизнеса, связанного с организацией внутреннего туризма».

<span id="page-32-0"></span>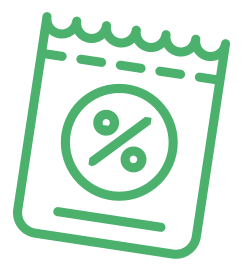

# **Глава 4. Маркетинг**

**Общие понятия о маркетинге и его роли в бизнесе**

Маркетинг окружает человека повсеместно вне зависимости от того, желает он этого или нет, так как каждый является участником микро- и макроэкономических процессов как покупатель.

Раньше слово «маркетинг» ассоциировалось у большинства людей исключительно с понятием «реклама». И для начинающего бизнеса в сфере логистики привлечение первых клиентов и увеличение клиентской базы через различные рекламные каналы является первостепенной задачей.

В наши дни даже тот, кто не имеет прямого отношения к бизнесу, понимает, что маркетинг – это целая наука, состоящая из совокупности инструментов изучения покупательского спроса и управления им на всей цепочке «воронки продаж». Любой бизнес можно проиллюстрировать с помощью термина «воронка». В нее регулярно попадает какое-то количество людей, внутри происходит некая «магия», и на выходе у вас есть довольный клиент, который купил один или несколько продуктов/услуг из вашего ассортимента.

В упрощенной формуле воронка состоит из 3-х основных этапов (рисунок 5).

## ПРИВЛЕЧЕНИЕ КЛИЕНТОВ

**ПРОДАЖИ** 

**ИСПОЛНЕНИЕ** 

Приоритетная функция - создание постоянного потока клиентов

Важная, но менее значимая функция, т. к. при отсутствии клиентов некому продавать. Но даже плохие продажи принесут клиентов, если их будет с избытком

Пока обязательства не выполнены и не подтверждены документально, цикл сделки не завершен

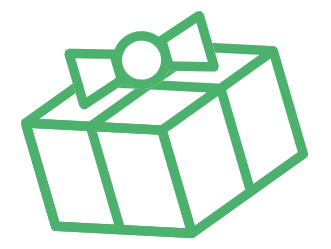

#### Рисунок 5. Классическая воронка бизнеса

Однако в настоящее время маркетинг присутствует на всех этапах, ведь его вспомогательные функции (упаковка бизнеса, повышение продаж, коммуникация с клиентами, исследование рынка, ценообразование, анализ маркетинга конкурентов, создание ассортимента услуг) доминируют над остальными. Эффективно организо-

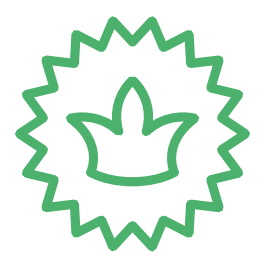

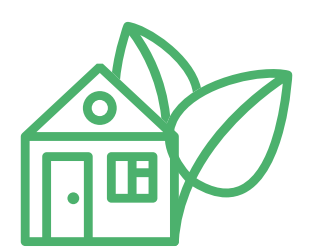

ванный маркетинг позволяет «прогревать» (знакомить с особенностями услуги), обучать, сегментировать целевую аудиторию, взаимодействовать с ней, презентовать услуги компании и обрабатывать возражения клиента, а значит, и продавать. На этапе исполнения обязательств он позволяет привлечь новых клиентов, улучшить опыт взаимодействия, продать дополнительные и/или сопутствующие услуги, повысить чек, сформировать потребность для повторных продаж.

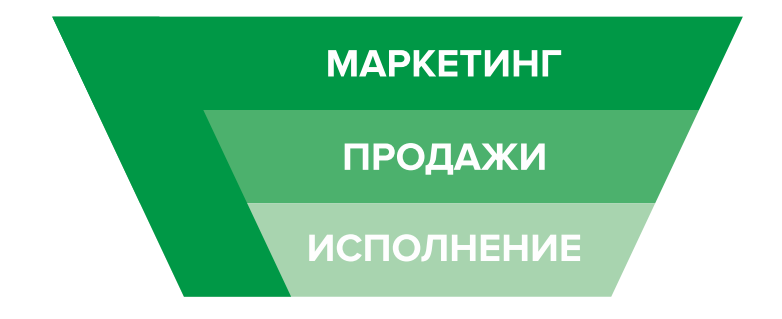

Современная воронка бизнеса представлена на рисунке 6.

Рисунок 6. Современная воронка бизнеса (маркетинг присутствует на всех этапах)

Таким образом, с ростом компании роль маркетинга увеличивается. И поэтому для успешного роста и масштабирования бизнеса собственнику приходится самостоятельно или при помощи компетентных специалистов развивать другие функции и направления маркетинга, кроме прямого привлечения клиентов в бизнес.

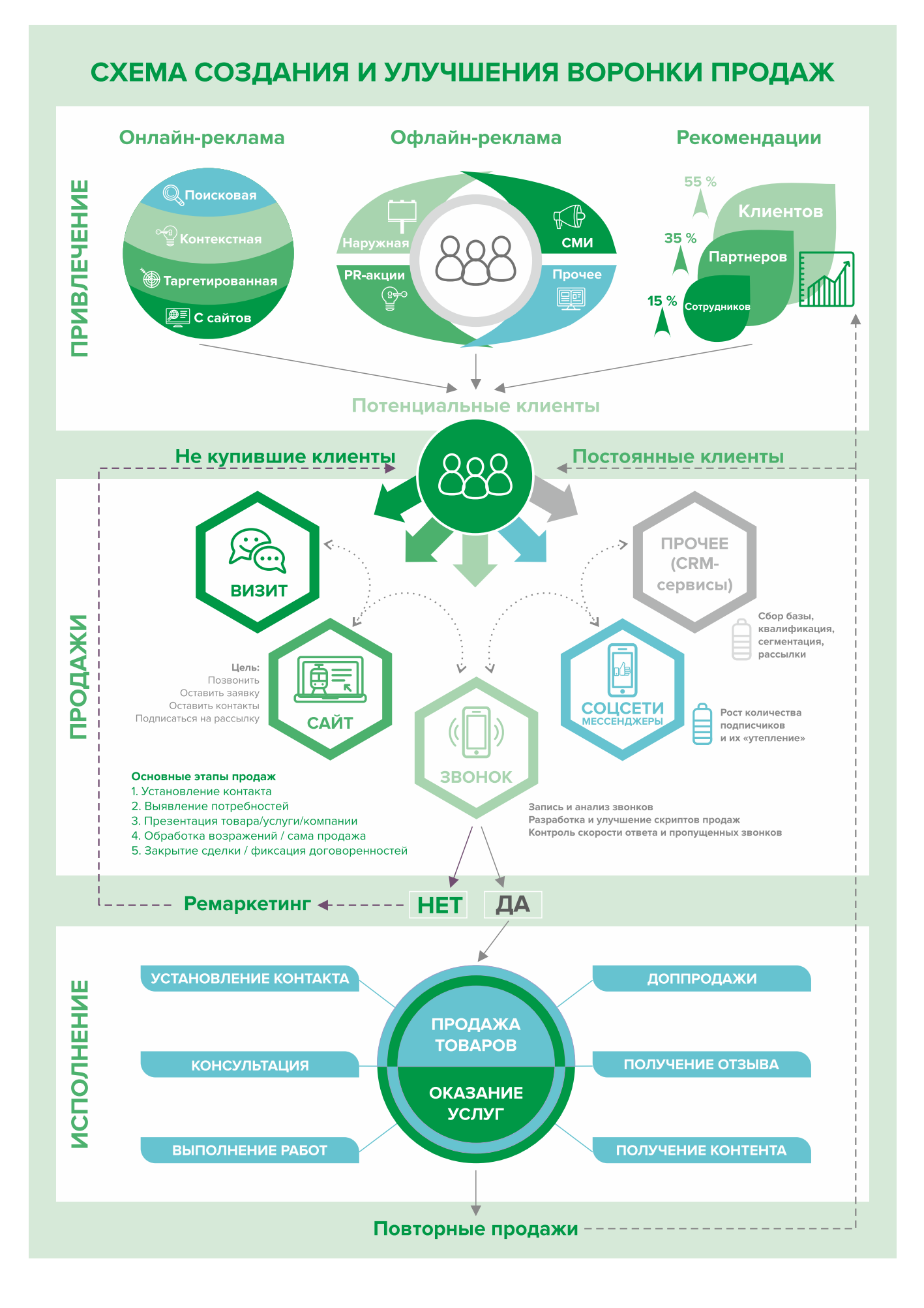

## <span id="page-35-0"></span>**Анализ рынка и конкурентов**

Для того чтобы успешно начать продвижение, необходимо выяснить, кто на рынке является вашим прямым конкурентом, чей маркетинг и продвижение успешны, чьи инструменты вы можете взять себе на вооружение, а кто из соперников слаб и не стоит внимания.

Проведя такой анализ, вы поймете:

- как взаимодействовать с конкурентами;
- какие успешные приемы продвижения и каналы рекламы можно перенять для развития своего бизнеса;
- какие ваши услуги и предложения для клиентов могут стать уникальными;
- как выстраивать продвижение, чтобы стать лучшим среди своих соперников или занять свою долю рынка.

Ваша задача – понять, как позиционируют себя ваши соперники в нише, и разработать стратегию по достижению конкурентного преимущества, повышению финансового благополучия компании, обеспечению ее роста и развития.

Конкурентное преимущество компании – это перечень таких ее качеств, которые позволяют компании стать лидером среди своих соперников в нише.

Конкурентный анализ – это основополагающий, но всего лишь маленький шаг на большом пути по завоеванию потребительского рынка. Чтобы удерживать лидирующее место среди конкурентов, необходимо составить персональный маркетинговый план, который позволит извлечь конкурентное преимущество из различных компонентов бизнеса и внешних факторов.

Каждое предприятие живет в условиях конкуренции. Согласно различным критериям, это может быть прямая либо косвенная конкуренция. Первым важным критерием является ценовая политика компаний. Помимо него есть еще другие (неценовые) критерии конкуренции, например:

- местоположение компании. Важный критерий, который определяет удобство для клиента в поиске компании и проезда к ней;
- обслуживание клиентов. При качественном выстраивании взаимодействия компании с клиентами можно добиться высокой лояльности потребителей;
- индивидуальность в работе с каждым клиентом, оптимизация услуг компании под запросы потребителя. Все это открывает новые возможности для роста продаж, сегментации поступающих заказов и отсеивания мелких низкоприбыльных заявок.

Важно понимать, что вы можете учитывать поведение конкурентов на рынке при принятии решений, однако в целом вы сами должны определять, какие пути развития вашей компании верны, а какие нет. Не позволяйте конкурентам навязывать правила игры через демпинг, недобросовестную рекламу и прочие спорные методы. Ваша основная задача – делать правильные выводы из их деятельности и адаптировать свое предложение под конкретные нужды вашего клиента. Указывайте в своих рекламных материалах на ваши конкурентные достоинства и положительные отличия от остальных игроков рынка.

#### <span id="page-36-0"></span>**Как провести анализ конкурентов**

Такой анализ предполагает поиск информации в открытых источниках, изучение отзывов на сайтах, осуществление звонков, личное посещение, а также анкетирование потенциальных клиентов. Данные сводятся в таблицу и анализируются.

#### **Чтобы анализ получился качественным, обязательно выполните следующие действия:**

- 1. Выясните, кто в нише является вашим прямым конкурентом.
- 2. Сравните соперников между собой и с вашей компанией по наиболее важным показателям (у каждого бизнеса и для каждой цели будет свой набор параметров):
- перечень товаров и услуг;
- политика взаимодействия с клиентами;
- стоимость услуг;
- опыт работы;
- пути продвижения продукта и компании;
- основная масса клиентов;
- плюсы и минусы в работе;
- источники трафика лидов;
- актуальность сайта и информации на нем;
- причины потери клиентов.
- 3. Определите ваши сильные стороны, что вы можете предложить рынку. Подумайте, где искать клиентов, наиболее заинтересованных в ваших услугах (как привлечь их внимание в момент появления спроса), и как с максимальной возможной вероятностью продать вашу услугу.

После этого вы поймете, куда двигаться (разрабатывать новый продукт, снижать цену или «занишеваться» и развиваться в узком направлении) и как вести себя с конкурентами (чьи идеи взять на заметку, на кого не обращать внимания, а с кем лучше взаимодействовать в качестве партнера).

## **Проработка целевой аудитории и ее деление на сегменты**

При открытии своего бизнеса у вас должно быть четкое понимание, кому это нужно и как выглядит ваш потенциальный клиент.

После изучения рынка наступает этап анализа целевой аудитории.

Значимость данного этапа очевидна: тщательно изучив целевую аудиторию, определив ее потребности, вы будете знать, где находятся ваши потенциальные клиенты, что нужно, чтобы обратить их внимание на себя, как организовать работу с ними, подтолкнуть к покупке вашего продукта. С помощью этой информации вы сможете эффективно настраивать рекламные кампании, создавать продающие тексты и продукты.

<span id="page-37-0"></span>Как уже говорилось ранее, существует большое количество категорий и направлений в сфере внутреннего туризма, поэтому определите одно или несколько приоритетных. Примеры:

#### **1. Пешие экскурсии и туры для организованных групп:**

- исторические экскурсии (архитектура, исторические личности, военное время);
- обзорные экскурсии (дневные/ночные);
- познавательные экскурсии;
- развлекательные экскурсии;
- религиозные экскурсии;
- индивидуальные экскурсии;
- образовательные экскурсии;
- экскурсии на предприятия и производства;
- гастрономические туры / дегустация вин;
- приключенческие туры;
- ремесленные туры;
- детские туры;
- шоппинг-туры;
- фототуры.

#### **2. Путешествия и тематические экскурсии:**

- отдых в агроусадьбах (корпоративный, семейный, охота, рыбалка), посещение домашних ферм (катание на лошадях, минизоопарки, страусиные фермы);
- активный отдых (пешие походы, велопоходы, водные сплавы, катания на джипах, квадроциклах, спортивные забеги с полосой препятствий);
- событийный туризм (фестивали, концерты, соревнования);
- экскурсионные туры (заповедники, замки, природные достопримечательности).

Затем необходимо тщательно проработать продуктовую линейку в выбранных вами направлениях. Продуктовая линейка представляет собой логически правильную систему услуг (товаров) компании.

#### **Например:**

- пробная услуга (бесплатная или недорогая) перед началом сотрудничества;
- продажа основной услуги (тура, экскурсии, т. е. то, на чем вы зарабатываете основную прибыль);
- дополнительные услуги (входные билеты, услуги переводчика, транспортные услуги, питание, фотосъемка в процессе экскурсии и др.);
- продажа сувениров, брелоков, открыток, фотографий;
- продажа еще одной услуги после завершения первой (еще одного тура, экскурсии, путешествия);
- бонус от вашей компании, который спровоцирует клиента обратиться еще раз, порекомендовать вас друзьям, оставить отзыв, разместить информацию в своих соцсетях.
- **1. Запоминающиеся «фишки».** Обязательно продумайте свои «фишки», чтобы отличаться от других экскурсоводов и фирм, оказывающих такие услуги, – все, что поможет вам выделиться на фоне конкурентов и вызвать эмоции у клиентов (костюм, тематика, посещение необычных заведений города, дополнительные услуги, продажа уникальных товаров).
- **2. Прайс-лист.** Создайте удобный и функциональный прайс-лист, в котором будут описаны все услуги с указанием актуальных цен, ваши контакты для связи и соцсети (чтобы можно было легко на вас подписаться). Сделайте приятный дизайн и обязательно добавьте фотографии, ведь в сфере туризма продают эмоции и впечатления от уникальных мест, людей, историй. Это позволит упростить ознакомление клиентов с предлагаемыми услугами, заинтересовать и существенно повысить конверсию в продажу. Прайс-лист следует иметь как в бумажном виде, так и в электронном (для размещения на сайте, отправки по электронной почте или через мессенджер).
- **3. Рекомендации.** Говоря простым языком, сарафанное радио один из самых эффективных способов продвижения на первоначальном этапе.

Напишите и расскажите своим знакомым и родственникам, что начинаете новый вид деятельности и что теперь они могут отправлять своих друзей к вам.

Кроме того, клиенты, довольные обслуживанием и впечатленные поездкой, также с удовольствием расскажут о ней своим близким, знакомым, коллегам. Если вы будете качественно выполнять все договоренности с клиентом, оказывать помощь в решении его вопросов, дарить положительные эмоции и превосходить ожидания, то ему будет нестыдно порекомендовать вас как надежного туроператора. Вручите клиенту несколько красивых открыток или буклетов, которые напомнят ему о приятно проведенном времени и сподвигнут поделиться этими воспоминаниями в своих социальных сетях.

**4. Визуальная реклама.** Рекомендуем обратить внимание на организацию рекламы вблизи туристического места, а также на пути следования. Рассмотрим несколько приемов, которые будут полезны для такого маркетинга.

**Делаем вывеску на здании.** Будьте оригинальными и интересными. Обратите внимание на то, чтобы вывеска была не только красива, но и читаема. Не увлекайтесь вирусными названиями и лозунгами, название должно отражать основную идею услуги или быть связанным с определенным местом.

**Навигация** вдоль пути клиента: указатели вдоль дороги, на столбах на основных поворотах, настенные рекламные конструкции и билборды (рекламные щиты). Рекламный щит стоит достаточно недорого, но эта реклама может быть очень эффективной, поскольку ее видят тысячи людей, проезжающих и проходящих мимо билборда каждый день.

**5. Карты.** Люди активно пользуются интернетом для поиска необходимых услуг, поэтому нужно заранее разместить информацию в поисковых системах и их картах, т. к. некоторые из них отправляют подтверждения по почте, и этот процесс может затянуться на 2–3 недели.

Необходимо добавить себя/свою организацию на карты и предоставить максимум информации. Если отсутствует юридический адрес, можно указать домашний.

- «Яндекс. Справочник»:<https://business.yandex.ru/sprav/>.
- Google, «Мой бизнес»: [https://www.google.by/intl/ru/business/.](https://www.google.by/intl/ru/business/)
- Карты, например Openstreetmap (с нее берут данные приложения вроде [maps.me\)](http://maps.me): <https://www.openstreetmap.org>.
- **6. Сайты услуг.** Важно добавить себя на сайты услуг.

Примеры таких сайтов:

- «Яндекс. Услуги»: [https://yandex.ru/uslugi/.](https://yandex.ru/uslugi/)
- «Онлайнер», «Услуги»: <https://s.onliner.by/>.
- Услуги Беларуси: [https://usluga.by/.](https://usluga.by/)
- **7. Агрегаторы и каталоги.** Также необходимо разместиться и на основных агрегаторах, «досках объявлений» (в бесплатных тарифах):
	- белорусских (например, [Flagma.by,](http://Flagma.by) [Kontakt.by](http://Kontakt.by), [slanet.by](http://slanet.by) и др.);
	- городских (областных, районных);
	- в каталогах, на форумах, отзовиках, вопросниках, купонаторах, сайтах акций и скидок, программ лояльности;
	- а также везде, где есть конкуренты (станьте рядом с ними).
- **8. Специализированные сайты.** Большое количество заказов вам может прийти через такие сайты, как:
	- [https://belkraj.by/experiences;](https://belkraj.by/experiences)
	- <https://excursio.com/ru/geo/belarus/>;
	- <https://needguide.ru/>;
	- [https://experts-tourister.ru/belarus/minsk/tours;](https://experts-tourister.ru/belarus/minsk/tours)
	- <https://pg.world/>;
	- [holiday.by](http://holiday.by).

Такие сайты занимаются своим продвижением, поэтому они, как правило, находятся на высоких местах в поисковых системах. Люди часто ищут услуги гида, организаторов экскурсий или тура выходного дня. Они так или иначе попадают на тематический сайт и уже на нем выбирают из предложенных вариантов. Поэтому обязательно нужно сделать так, чтобы ваши услуги были на каждом таком сайте, где есть бесплатный тариф. Однако не стоит ждать большого количества звонков (так как на таких сайтах очень большая конкуренция), но они будут. И работает такая реклама долгие годы.

- **9. Мобильное приложение.** Многие иностранные и отечественные туристы пользуются мобильными приложениями. Поищите самые популярные в Google Play и iStore и разместитесь в них. В качестве примера приведем Tripadvisor (добавить свои услуги можно бесплатно на странице<https://www.tripadvisor.ru/GetListedNew>).
- **10. Собственный сайт.** Позаботьтесь о создании собственного сайта.

На начальном этапе, скорее всего, вам подойдут следующие виды: сайт-визитка, лендинг или квиз. Стандартная цель при создании сайта – предоставить потенциальным клиентам информацию о вас и описание ваших услуг. Также сайт должен содержать информацию о компании/экскурсоводе (отзывы, время и условия работы, цены, виды и условия заказа, ограничения, варианты оплаты, ссылки на соцсети).

На главной странице должен быть адрес, телефон для связи и форма захвата. Желательно наличие онлайн-консультанта и формы заказа обратного звонка.

Мобильная версия сайта является обязательной и первоочередной, поскольку большинство клиентов ищут информацию с мобильных телефонов и планшетов.

#### **Также необходимо:**

• Поставить на сайт счетчики «Яндекс. Метрика» ([инструкция](https://yandex.ru/support/metrica/quick-start.html)) и Google Analytics [\(ин](https://yandex.by/turbo/ppc.world/s/articles/kak-dobavit-schetchik-google-analytics-na-sayt/)[струкция\)](https://yandex.by/turbo/ppc.world/s/articles/kak-dobavit-schetchik-google-analytics-na-sayt/), чтобы собирать аналитические данные, знать, как ведут себя посетители сайта и в дальнейшем на основе этих данных делать улучшения.

Важно определить цели и конверсии, а также установить пиксели «ВКонтакте» [\(ин](https://vk.com/faq12142)[струкция\)](https://vk.com/faq12142), Facebook ([инструкция\)](https://ru-ru.facebook.com/business/help/952192354843755), чтобы была возможность настроить рекламу на тех, кто интересовался услугой (был на сайте), но не стал клиентом. Такая реклама (ретаргетинг) в большинстве случаев довольно эффективна и стоит недорого, но постоянно напоминает о вас тем, кто не купил, также она «прогревает» потенциальных клиентов.

Необходимо настроить SEO-продвижение сайта (внутреннюю и внешнюю поисковую оптимизацию). В этом вам поможет [инструкция.](https://texterra.ru/blog/chek-list-optimizatsii-sayta-ili-100-prichin-ne-khoronit-seo.html) Либо можно обратиться к специалисту.

Крайне важное значение для результатов продвижения имеет поведение пользователей, удобство интерфейса и скорость загрузки сайта. С развитием и усложнением алгоритмов значение вышеперечисленных факторов неуклонно растет, что в итоге делает поисковую выдачу более качественной. Поисковые системы стремятся выдавать наиболее полезный материал на запрос пользователя. Следовательно, владельцам ресурса необходимо публиковать максимально интересный для его аудитории контент.

**• Делайте A/B-тестирование сайта** – показывайте разные его версии (например, с красной и зеленой кнопкой). Если измерить конверсию из посещений сайта в оставленную заявку, то вы узнаете, какая версия более эффективна, например, с зеленой кнопкой. Теперь, когда вы знаете, что зеленая кнопка работает эффективнее, следует использовать эту версию сайта. В дальнейшем стоит проверять и другие гипотезы (разные уникальные торговые предложения, формы захвата и т. д.)

Сам по себе сайт не приносит продаж, если на него тем или иным способом не попадают потенциальные клиенты. Поэтому ниже рассмотрим основные и второстепенные источники потенциальных клиентов на сайте.

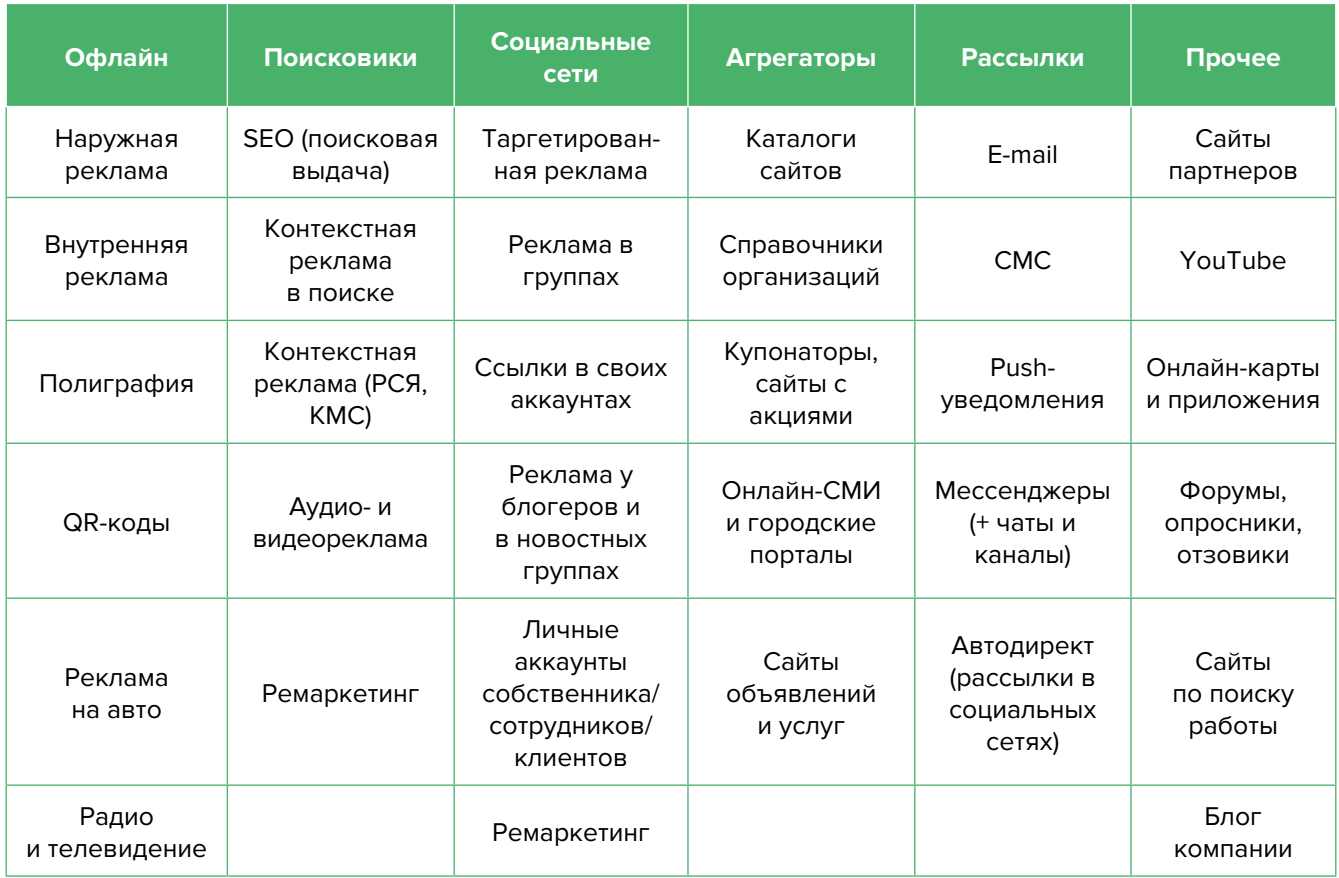

**11. Работа с турфирмами, партнерами, конкурентами.** Необходимо наладить сотрудничество с туристическими фирмами, которые будут предлагать ваши услуги. Поскольку вы не являетесь их прямым конкурентом, а, наоборот, помогаете компаниям расширить спектр своих услуг, обратитесь с просьбой порекомендовать вас будущим туристам. Заинтересовать туристические фирмы можно небольшим процентом от стоимости экскурсии.

Кроме турфирм, вашими партнерами могут стать сотрудники, работающие на ресепшен в гостиницах, таксисты, переводчики, лица, работающие на вокзалах, представители городских и районных исполкомов и учреждений, часто принимающих иностранные делегации (торгово-промышленные палаты, центры экспорта и др.).

Рекомендуем сотрудничать с другими экскурсоводами, чтобы была возможность предлагать сразу несколько экскурсий (пакет услуг). Вы также сможете подменить заболевшего коллегу или отдать за процент свой заказ, если у вас нет возможности провести экскурсию по личным или техническим причинам (незнание иностранного языка).

Важно понимать, что ваши потенциальные партнеры могут находиться не только в вашей местности, но и в ближайших областных городах, столице и даже в других странах. Обязательно выстраивайте свою партнерскую сеть.

**12. Контекстная реклама.** Это текстовые или графические рекламные объявления, которые пользователь видит при вводе в строку поиска запроса, соответствующего набору ключевых слов, загруженных в настройки рекламной кампании рекламодателем. Вы или ваши потенциальные клиенты увидят объявления только тогда, когда проявили интерес к товару или услуге.

#### **Преимущества:**

- **• Быстрый запуск и получение первых заявок.** Реклама показывается тем, кто непосредственно ищет услугу или товар.
- **• Возможна тонкая настройка по конкретным поисковым запросам.** Можно протестировать и выбрать только те, которые приносят заявки и оплаты, а не только переходы на сайт.
- **• Возможность рекламировать себя, даже если у вас нет сайта.** «Яндекс» позволяет отправлять клиентов после клика на вашу электронную визитку или турбостраницу.
- **• Ретаргетинг.** Возможность показывать рекламу тем, кто был на сайте, но пока не купил. Таким образом можно вернуть клиентов на сайт, предложить похожие товары или более выгодные предложения.

Примерный перечень поисковых запросов: автобусный тур, велоэкскурсии, выходной день тур, выходной тур, гид переводчик, гид экскурсовод, индивидуальная экскурсия, ночные экскурсии, семейный отдых + в беларуси, семейный отдых + в беларуси + с детьми, турагент экскурсовод, экскурсионные туры, экскурсионные туры + по беларуси, экскурсионные туры 2023, экскурсовод, экскурсоводы беларуси аренда беседки, аренда домика у озера, дом охотника, дом охотника и рыбака, дом рыбака, дом рыбака база, комплекс отдыха беларусь, корпоратив на природе, корпоративный отдых, отдых в беларуси, охотник база, пансионат беларусь, природа отпуск, снять агроусадьбу, турбаза беларусь, усадьба беларусь, усадьба беларусь отдых, усадьба отдых.

**ВАЖНО!** Необходимо установить в настройках «Расширенный географический таргетинг», благодаря чему вас смогут найти даже те, кто находится в другой стране, но ищет вашу услугу в вашей местности.

**13. Социальные сети и мессенджеры.** В Беларуси наиболее распространены «ВКонтакте», «Одноклассники», Instagram, Facebook, YouTube, Viber, Telegram, Twitter и TikTok.

Рекомендуем завести аккаунты, страницы группы, каналы, паблики во всех вышеназванных. Но для того, чтобы получать клиентов, необходимо:

- Создать и оформить профили.
- Наполнять профили контентом.
- Продвигать бесплатными и платными способами.
- Отвечать на комментарии и обращения в личные сообщения.
- Обрабатывать заявки и делать попытки продаж.

#### **Наполнение профиля**

Для того чтобы быть привлекательным для потенциальных клиентов, необходимо серьезно поработать над оформлением собственного профиля.

**Аватар.** Как правило, в нем размещают логотип или портрет гида до ключиц. Фото, где экскурсовод находится в эпицентре событий (взбирается на гору, исследует старинный замок, ведет за собой группу туристов), приемлемо. Однако у него есть недостаток: возможно, оно будет некорректно отображаться в маленьком размере. Другое дело, когда ваши экскурсии связаны со средневековыми событиями, – лицо в рыцарском шлеме может выигрышно смотреться в качестве фото профиля.

Идеальным для аватара гида будет фото, на котором он открыт и приветлив, без лишних фамильярностей, ведь туристу важно быть уверенным, что ему будет комфортно находиться с человеком несколько часов в тяжелых условиях.

**Описание профиля.** Благодаря ему у посетителя за секунду должно сформироваться представление о сути вашего профиля, о том, чем вы занимаетесь, и о территории обслуживания. Например: «необычные экскурсии по Бресту», «что посмотреть в Гродно. Секретные места и идеи для отдыха».

Описание также должно отображать ваше уникальное предложение.

Информация, размещенная в данном поле, должна отражать главную причину для клиента, почему он должен обратиться именно к вам. Расскажите подписчикам о своем опыте работы, какое у вас образование, в каких компаниях работали до этого и почему решили стать гидом, за что вы любите свою профессию. Так вы сможете убедить клиента в вашей компетентности, рассказать ему, что вы за человек.

Обозначьте особенности собственного профессионального подхода к организации тура, на что вы делаете упор в своих экскурсиях, что является ключевой составляющей интересного тура.

Сообщите о своей специализации. Наверняка есть что-то, в чем вы разбираетесь лучше всего. К примеру, турист, нуждающийся в гиде для горного тура, с большей вероятностью выберет того, кто рассказал о данном виде туризма как о своей специализации.

**Контент.** Типов контента не так уж много: текст, фото, видео, опросы, ссылки. А вот видов контента очень много, но делятся они на 2 основные категории:

#### **1. Продающие посты.**

В нашем случае публикации с конкретным призывом купить экскурсию вредят работе с аудиторией частных гидов.

Зачастую картинки и тексты под ними бывают слишком шаблонными. Копии описаний экскурсий, взятые на первых попавшихся сайтах, или посты, написанные с использованием заезженных фраз типа «красивый отдых», «интересные экскурсии», «низкие цены», «лицензированные гиды», не сделают ваш профиль уникальным для клиента. Ему важно и интересно получить свежие впечатления, узнать новую любопытную информацию и истории, посетить места, которые его привлекут, а не просто подарить вам свои деньги и уехать в никуда.

Старайтесь делать публикации в стиле нативных статей и ненавязчиво предлагайте узнать подробности о маршруте и особенностях, призывайте уточнить даты и время экскурсий в личных сообщениях.

#### **2. Развлекательные и информационные посты.**

Станьте экспертом по рассказыванию историй.

Для опытного гида рассказать смешную или удивительную историю из поездок – пустяковое дело. И не смейте сопротивляться! Бодрый, увлеченный рассказ от первого лица – именно рассказ, а не чтение с листа, – привлечет большее внимание аудитории. Не перегружайте повествование датами, цифрами и прочими несущественными сведениями, научитесь подавать информацию в собственном, индивидуальном стиле. Но рассказывать вживую – это одно, и совсем другое дело – передать всю красоту через блог или соцсети.

Существует огромное количество интересных тем, которыми можно зацепить потенциальных клиентов: легенды и истории; шокирующие факты; нетуристические маршруты; преимущества индивидуальных экскурсий; маршруты; специально разработанные семейные туры; информация о том, что нужно знать при посещении той или иной страны; места, которые можно посетить; где отдохнуть вечером и пр. Не забывайте про ребусы, загадки, головоломки на туристическую тематику. Они часто бывают очевидными, но редко оставляют пользователей равнодушными.

**Автоматизация социальных сетей.** Делается это с целью экономии времени. После публикации поста в одном месте (например, в Instagram или «ВКонтакте») контент автоматически появляется во всех остальных соцсетях. Делается это через недорогие сервисы (например, через [novapress.com](http://novapress.com) или [smmplaner.ru\)](http://smmplaner.ru). Также по возможности лучше автоматизировать продвижение (программы, роботы, боты, сервисы), например через [brobot.ru](http://brobot.ru) или [instaplus.me](http://instaplus.me) (необходима аккуратность, делать это лучше через аккаунт, который не жалко, если его заблокируют).

#### **Продвижение.**

**Фотографии с экскурсий.** В настоящее время социальные сети способны распознавать лица людей на фотографии (Facebook, «ВКонтакте») и уведомлять об этом человека с фото, а также его друзей. Если вы регулярно будете выкладывать в своих социальных сетях такие снимки (а лучше вместе с небольшими историями или ремарками) довольных клиентов, то они сами будут подписываться на вас, делиться вашими постами у себя на стене и рекламировать ваши услуги.

Самым действенным способом продвижения в соцсетях является таргетированная реклама. Такую рекламу необходимо настроить на разные целевые группы:

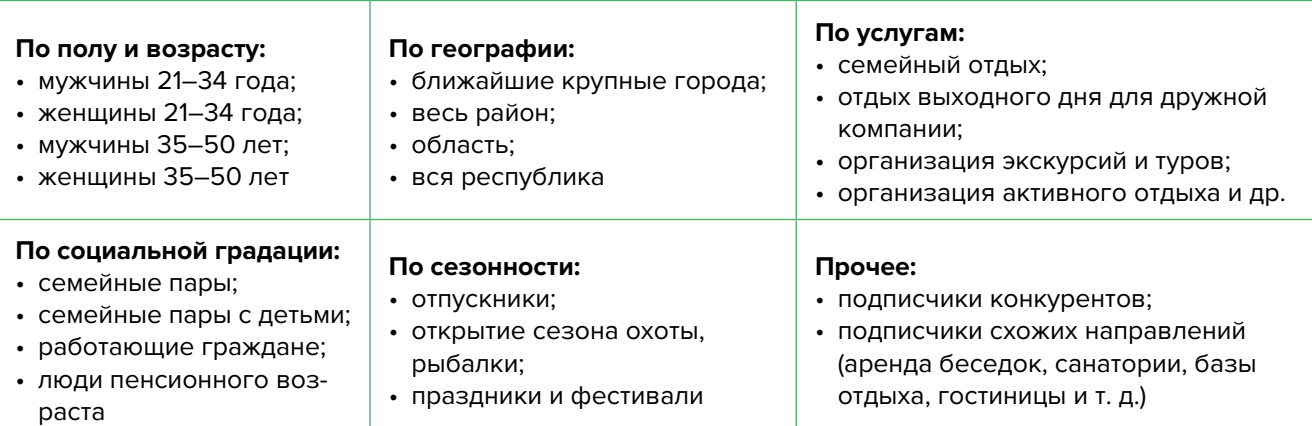

- **14. Реклама в медиа.** По возможности пробуйте различные виды медийной рекламы: размещайте статьи и рекламные модули в местной прессе. Запустите рекламный ролик на радио. Хорошо работает реклама на телевидении (проморолик, новостной сюжет, бегущая строка на местном канале).
- **15. Видео для размещения на YouTube.** Видеомаркетинг в настоящее время очень популярен и поэтому является действенным способом заявить о себе на видеохостингах, например на YouTube. Имейте в виду, качественную видеозапись сделать сложно, но возможно. Экспериментируйте, снимайте полезные и интересные ролики, повышайте качество картинки и звука.
- **16. СМС-рассылки, рассылки в Viber и Telegram.** Имея базу номеров телефонов ваших постоянных клиентов, вы сможете периодически рассылать информацию о новых услугах, акциях или просто напоминать о себе, поздравляя с традиционными праздниками. Заранее предлагайте напрямую позаботиться о месте отдыха в сезон отпусков или на больших выходных.
- **17. Кросс-маркетинг и совместные акции с партнерами.** Подумайте, с кем вы могли бы объединиться, например, с другим связанным бизнесом, проведите интересное мероприятие или акцию. Устройте взаимный пиар. Это выгодно как для вас, так и для вашего партнера. Вы можете предложить турагентству, с которым вы сотрудничаете, проработать предложение с глубокой скидкой (скидка с вашей стороны + скидка от туроператора) – так называемые горячие туры выходного дня. Если такого туроператора нет, то обязательно нужно найти. А еще можно сотрудничать с организаторами мероприятий, праздничными агентствами и ведущими, фотографами, клубами рыбаков и охотников, компаниями, предоставляющими в аренду различное оборудование.
- **18. Опросы и обратная связь.** Не зная мнение клиентов о вас, вы не будете понимать, куда двигаться дальше. Установите доверительный контакт с клиентом, проявите заботу, делайте это аккуратно и ненавязчиво. Предложите ему с целью повышения качества обслуживания ответить на несколько вопросов: что ему больше понравилось во время визита, нужна ли ему дополнительная услуга.
- **19. Форма для онлайн-бронирования.** Сделайте на сайте форму для онлайн-бронирования усадьбы. Это удобно и упрощает коммуникацию.
- **20. Эксклюзивные услуги.** Не бойтесь предлагать уникальный продукт, которого нет у других. Наоборот, отличный способ выгодно выделить себя среди конкурентов – предлагать услуги, которых нет у других (плавучая баня, веревочная трасса, катание на водном мотоцикле, водные лыжи, подводная рыбалка и др.).
- **21. Отзывы.** Запишите несколько отзывов ваших клиентов в тех местах, где будет проходить тур. Лучше всего, если клиент будет восхищаться туром и поделится этими эмоциями с будущими путешественниками. Видеоотзывам доверяют значительно больше, чем безликим текстовым блокам, которые написал копирайтер.
- **22. Скидки к праздничным датам.** Предоставляйте скидки своим клиентам к важным для них датам, например, к дням рождения. Существуют специальные программы, позволяющие автоматически рассылать скидочные предложения к празднику в назначенный день. Не ограничивайтесь только днем рождения, включайте и другие праздники.
- **23. Акции.** С целью уменьшения простоев рекомендуем планировать акции именно на дни и время минимальной загрузки (будние дни, межсезонье).

В остальное время могут действовать стандартные расценки. Это поможет привлечь новых клиентов, более равномерно распределить имеющуюся нагрузку и увеличить общий оборот, а также не потерять прибыль в момент максимальной загрузки.

- **24. Выставки и конференции по развитию туризма.** Посещайте такие мероприятия в качестве зрителей, принимайте участие и представляйте свои услуги, выступайте в качестве спикера.
- **25. Дополнительные рекомендации.** Если вы решили развивать свое дело в небольшом населенном пункте, то рекомендуем размещать рекламу в точках скопления людей (магазин, рынок, почта) и на пересечении транспортных и пешеходных потоков. Вы также можете расклеивать объявления, раздавать или опускать в почтовые ящики листовки. Обязательно развивайте сарафанное радио и стимулируйте клиентов (путем предоставления скидок, подарков, бонусов, выполнения дополнительных услуг со скидкой или бесплатно) рассказывать о вас другим потенциальным заказчикам.

Даже если у вас уже в целом настроены каналы привлечения клиентов, рекомендуем постоянно **пробовать новые способы рекламы** (обычно не более 10 % от общего рекламного бюджета). Таким образом, у вас появляется шанс найти очень эффективные и дешевые способы получать клиентов и снизить расходы на рекламу. Несколько примеров: баннеры на тематических сайтах, платная реклама в YouTube, статьи в интернете, блог компании или собственника, отзывы в интернете, партнерские программы, ретаргетинг, рассылки по электронной почте, чаты, мессенджеры, купонные сервисы.

**Опыт соперников.** Ваши конкуренты всегда развиваются, придумывают что-то новое и стремятся быть лучшими, как и вы. Просматривайте их сайты, странички в социальных сетях, читайте новости, следите за новинками успешных компаний, адаптируйте их навыки и достижения под себя. Есть вероятность, что вы могли чтото пропустить в плане маркетинга, а к чему-то просто-напросто не пришли. Подпишитесь на аккаунты лидеров отрасли в социальных сетях, их блоги, это обязательно вам поможет.

<span id="page-46-0"></span>Мы рассмотрели только основные методы и принципы продвижения внутреннего туризма – те, которые вам нужно обязательно воплотить. Придумывайте новые оригинальные ходы и маркетинговые приемы, фокусируйтесь на достижении запланированного результата. Но самое главное – не забывайте измерять и оценивать их эффективность. Ежемесячно заполняйте таблицу показателей для профессионального управления маркетингом и продажами (таблица 4), таблицу показателей воронки продаж (таблица 5) и принимайте правильные управленческие решения на основе полученных вами данных.

#### Таблица 4

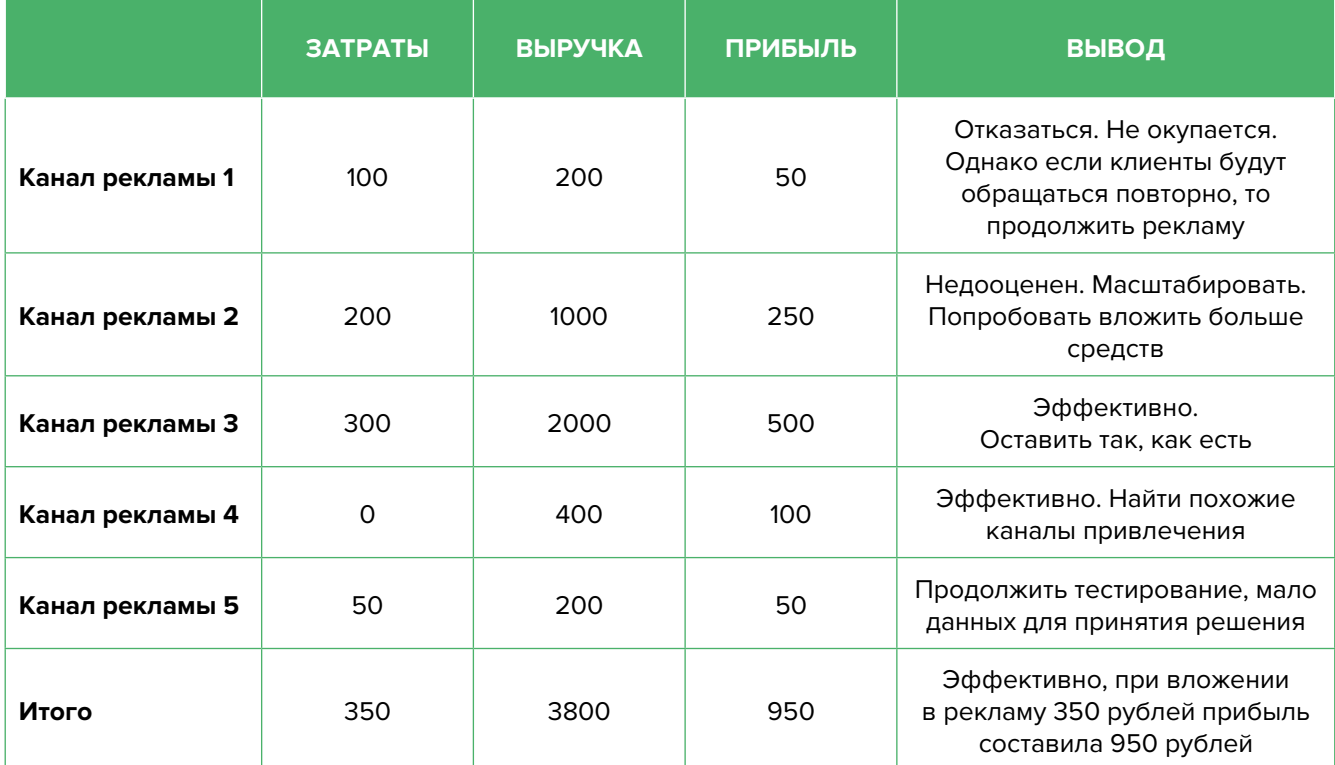

#### Показатели для управления маркетингом и продажами

#### Показатели воронки продаж

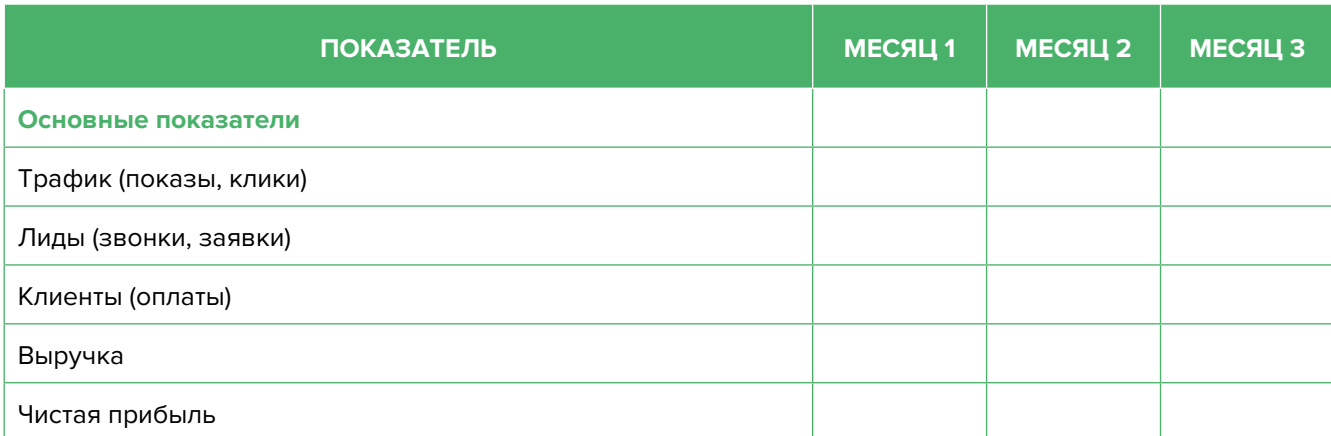

#### Таблица 5

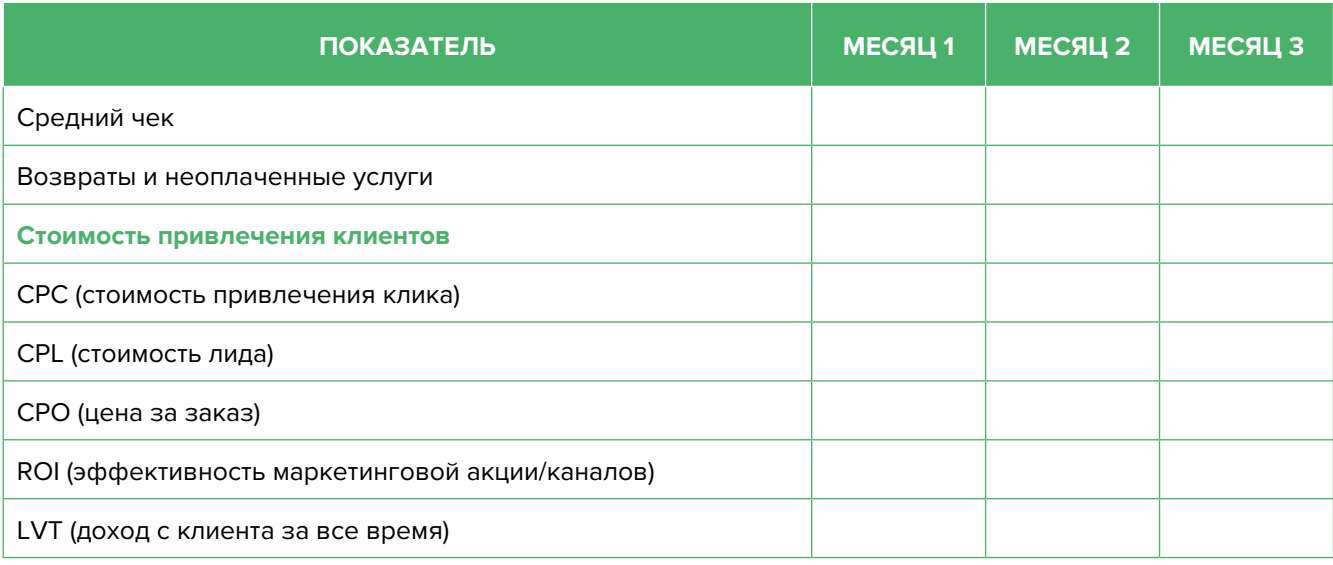

Подготовил материал **Евгений Бондарец**

#### <span id="page-48-0"></span>Вадим Титов

Серийный предприниматель с опытом работы в IT более 30 лет. Более 12 лет назад создал маркетплейс по недвижимости «Новостройки Беларуси». Работая IT-директором «Магна Карта Колледж Оксфорд» (Великобритания), создал со своей командой разработчиков лучший образовательный сайт Великобритании 2013 года. В настоящее время является фаундером стартапа Scan and Buy, который успешно прошел акселерацию в Польше, получив грант Правительства Республики Польша, и стал лучшим польским стартапом 2020 года в мировом отборе Seedstars. Масштабирует свой проект на Европу и США.

#### Андрей Роговский

Практикующий юрист с опытом работы более 15 лет, аттестован Министерством юстиции Республики Беларусь. Специализируется на гражданском, налоговом, трудовом праве. Является юридическим консультантом в инвестиционных проектах с участием иностранного и белорусского капиталов.

#### Анжелика Плескачевская

Консультант по финансовому управлению, бизнес-тренер, сертифицированный специалист по МСФО, консультант EBRD Business Advisory Services Program в Беларуси. Автор публикаций по вопросам управления финансами, затратами, управленческого учета и управления предприятием.

Опыт работы в финансово-экономической сфере – более 20 лет, в т. ч. в должности заместителя директора по финансам и экономике, главного бухгалтера, менеджера по инвестициям и руководителя отдела кредитного анализа. Сайт: [www.btrainer.com](http://www.btrainer.com).

#### Евгений Бондарец

Частный инвестор, совладелец четырех бизнесов, маркетолог, организатор бизнесклубов. Учредитель, директор рекламной компании [Reklamator.by.](http://www.reklamator.by) Член Совета по развитию предпринимательства при Могилевском облисполкоме. Более 100 публичных выступлений по темам: «Старт и развитие бизнеса», «Маркетинг», «Автоматизация», «Аналитика», «CRM-системы», «Финансовая грамотность», «Инвестиции».